**Муниципальное общеобразовательное учреждение**

 **«Ширинская основная школа»**

 **Ярославского муниципального района**

УТВЕРЖДЕНО: Директор МОУ Ширинская ОШ ЯМР  $\sqrt{L}$   $\sqrt{C}$  / Савельева И.Н. Приказ №103 от 31.08.2023г.

## **РАБОЧАЯ ПРОГРАММА**

**внеурочной деятельности «Информатика в играх и задачах»**

для обучающихся 1 – 4 классов

с.Ширинье

2023г.

# **СОДЕРЖАНИЕ**

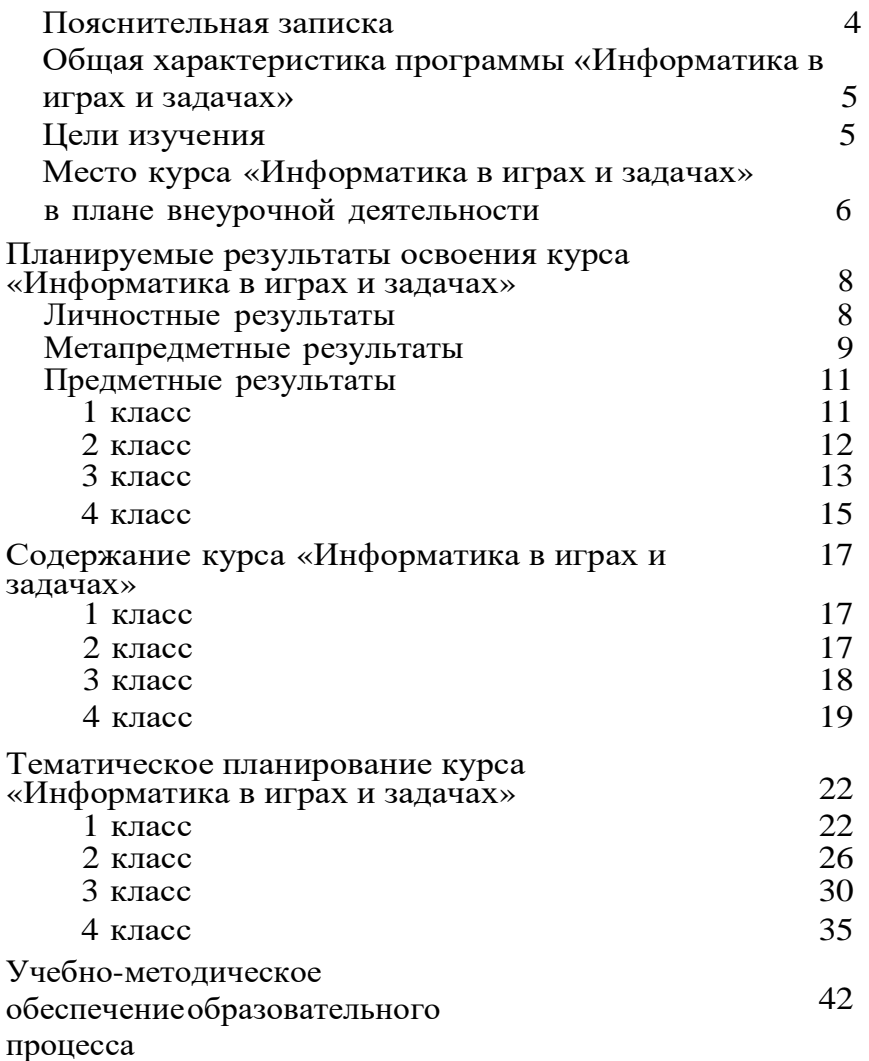

# **ПОЯСНИТЕЛЬНАЯ ЗАПИСКА**

Рабочая программа начального общего образования по курсу внеурочной деятельности «Информатика в играх и задачах» (далее - курс) составлена на основе требований Федерального государственного образовательного стандарта начального общего образования (Приказ Министерства просвещения Российской Федерации от 31 05 2021 № 286 «Об утверждении Федерального государственного образовательного стандарта начального общего образования»), с учётом Примерной программы воспитания (одобрена решением федерального учебно-методического объединения по общему образованию (протокол от 23 июня 2022 г № 3/20)), Примерной основной образовательной программы начального общего образования (одобрена решением федерального учебно-методического объединения по общему образованию (протокол от 8 апреля 2015 г № 1/15)), Приказа Министерства просвещения РФ от 2 декабря 2019 г № 649 «Об утверждении Целевой модели цифровой образовательной среды».

Программа по курсу внеурочной деятельности «Информатика в играх и задачах» включает пояснительную записку, планируемые результаты освоения программы курса, содержание курса, тематическое планирование и формы организации занятий и учебно-методического обеспечения образовательного процесса.

Пояснительная записка к рабочей программе отражает характеристику курса, общие цели и задачи изучения курса, а также место курса в структуре плана внеурочной деятельности.

Планируемые результаты курса включают личностные, метапредметные и предметные результаты за период обучения (по классам).

В содержании курса представлены дидактические единицы, распределённые по классам и разделам программы.

В тематическом планировании описываются программное содержание по всем разделам содержания обучения каждого года за период обучения и характеристика деятельностей, которые целесообразно использовать при изучении той или иной программной темы.

## **ОБЩАЯ ХАРАКТЕРИСТИКА ПРОГРАММЫ КУРСА «Информатика в играх и задачах»**

#### *Программа курса отражает:*

- перечень базовых навыков, необходимых для формирования компьютерной грамотности;
- сущность информатики как научной дисциплины, изучающей закономерности протекания и возможности автоматизации информационных процессов в различных системах;
- основные области применения информационных технологий;
- междисциплинарный характер информатики и информационной деятельности

Курс «Информатика в играх и задачах» как пропедевтический этап обучения информатике, логике и алгоритмике оказывает существенное влияние на формирование мировоззрения школьника, его жизненную позицию, закладывает основы понимания принципов функционирования и использования информационных технологий как необходимого инструмента практически любой деятельности. На данном этапе начинается формирование навыков будущего, необходимых для жизни и работы в современном технологичном обществе. Многие предметные знания и способы деятельности, освоенные обучающимися при изучении данного курса, найдут применение как в рамках образовательного процесса при изучении других предметных областей, так и в иных жизненных ситуациях, станут значимыми для формирования качеств личности, т.е они ориентированы на формирование метапредметных и личностных результатов обучения.

Курс внеурочной деятельности отражает содержание следующих четырёх основных тематических разделов:

- 1) цифровая грамотность;
- 2) теоретические основы информатики;
	- 5
- 3) алгоритмы и программирование;
- 4) информационные технологии

# **ЦЕЛИ ИЗУЧЕНИЯ КУРСА «Информатика в играх и задачах»**

# *Целями изучения курса «Информатика в играх и задачах» являются:*

- развитие алгоритмического и критического мышлений;
- формирование необходимых для успешной жизни в меняющемся мире универсальных учебных действий (универсальных компетентностей) на основе средств и методов информатики и информационных технологий, в том числе овладение умениями работать с различными видами информации, самостоятельно планировать и осуществлять индивидуальную и коллективную информационную деятельность, представлять и оценивать её результаты;
- формирование и развитие компетенций обучающихся в области использования информационно-коммуникационныхтехнологий

# *Основные задачи курса «Информатика в играх и задачах»:*

- формирование понимания принципов устройства и функционирования объектов цифрового окружения;
- формирование знаний, умений и навыков грамотной постановки задач, возникающих в практической деятельности,для их решения с помощью информационных технологий;
- формирование умений и навыков формализованного описания поставленных задач;
- формирование базовых знаний основных алгоритмических структур и умения применять эти знания для построения алгоритмов решения задач по их математическим моделям;
- формирование умений и навыков составления простых программ по построенному алгоритму
- на языке программирования Scratch;
- формирование умения грамотно интерпретировать результаты решения практических задач с помощью информационных технологий, применять полученные результаты в практической деятельности

## **МЕСТО КУРСА «ОСНОВЫ ЛОГИКИ И АЛГОРИТМИКИ»В ПЛАНЕ ВНЕУРОЧНОЙ ДЕЯТЕЛЬНОСТИ**

Курс внеурочной деятельности «Информатика в играх и задачах» позволяет реализовать межпредметные связи с учебными предметами «Технология» (раздел «Информационно-коммуникативные технологии»), «Математика» (раздел «Математическая информация»), «Окружающий мир» (раздел «Правила безопасной жизни»).

Программа курса предназначена для организации внеурочной деятельности, направленной на реализацию особых интеллектуальных и социокультурных потребностей обучающихся.

Срок реализации программы — 4 года.

Для каждого класса предусмотрено резервное учебное время, которое может быть использовано участниками образовательного процесса в целях формирования вариативной составляющей содержания конкретной рабочей программы. В резервные часы входят некоторые часы на повторение, проектные занятия и занятия, посвящённые презентации продуктов проектной деятельности. При этом обязательная часть курса, установленная примерной рабочей программой, и время, отводимое на её изучение, должны быть сохранены полностью

## **ПЛАНИРУЕМЫЕ РЕЗУЛЬТАТЫ ОСВОЕНИЯ КУРСА «ОСНОВЫ ЛОГИКИ И АЛГОРИТМИКИ»**

В результате изучения курса в школе у обучающихся будут сформированы следующие результаты

### **ЛИЧНОСТНЫЕ РЕЗУЛЬТАТЫ**

Личностные результаты изучения курса характеризуют готовность обучающихся руководствоваться традиционными российскими социокультурными и духовно-нравственными ценностями, принятыми в обществе правилами и нормами поведения и должны отражать приобретение первоначального опыта деятельности обучающихся в части:

#### *Гражданско-патриотического воспитания:*

 первоначальные представления о человеке как члене общества, о правах и ответственности, уважении и достоинстве человека, о нравственноэтических нормах поведения и правилах межличностных отношений.

#### *Духовно-нравственного воспитания:*

- проявление культуры общения, уважительного отношения к людям, их взглядам, признанию их индивидуальности;
- принятие существующих в обществе нравственно-этических норм поведения и правил межличностных отношений, которые строятся на проявлении гуманизма, сопереживания, уважения и доброжелательности.

#### *Эстетического воспитания:*

 использование полученных знаний в продуктивной и преобразующей деятельности, в разных видах художественной деятельности.

*Физического воспитания, формирования культуры здоровья и эмоционального благополучия:*

- соблюдение правил организации здорового и безопасного (для себя и других людей) образа жизни; выполнение правил безопасного поведения в окружающей среде (в том числе информационной);
- бережное отношение к физическому и психическому здоровью.

# *Трудового воспитания:*

- осознание ценности трудовой деятельности в жизни человека и общества, ответственное потребление и бережное отношение к результатам труда, навыки участия в различных видах трудовой деятельности,
- интерес к различным профессиям.

### *Экологического воспитания:*

- проявление бережного отношения к природе;
- неприятие действий, приносящих вред природе.

### *Ценности научного познания:*

- формирование первоначальных представлений о научной картине мира;
- осознание ценности познания, проявление познавательного интереса, активности, инициативности, любознательности и самостоятельности в обогащении своих знаний, в том числе с использованием различных информационных средств.

# **МЕТАПРЕДМЕТНЫЕ РЕЗУЛЬТАТЫ**

## **Универсальные познавательные учебные действия:**

базовые логические действия:

- сравнивать объекты, устанавливать основания для сравнения, устанавливать аналогии;
- объединять части объекта (объекты) по определённому признаку;
- определять существенный признак для классификации,классифицировать предложенные
- объекты;
- находить закономерности и противоречия в рассматриваемых фактах, данных и наблюдениях на основе предложенного педагогическим работником алгоритма;
- выявлять недостаток информации для решения учебной (практической) задачи на основе предложенного алгоритма;
- устанавливать причинно-следственные связи в ситуациях, поддающихся непосредственному наблюдению или знакомых по опыту, делать выводы;

базовые исследовательские действия:

- определять разрыв между реальным и желательным состоянием объекта (ситуации) на основе предложенных педагогическим работником вопросов;
- с помощью педагогического работника формулировать цель, планировать изменения объекта, ситуации;
- сравнивать несколько вариантов решения задачи, выбирать наиболее подходящий (на основе предложенных критериев);
- проводить по предложенному плану опыт, несложное исследование по установлению особенностей объекта изучения и связей между объектами (часть целое, причина - следствие);
- формулировать выводы и подкреплять их доказательствами на основе результатов проведённого наблюдения (опыта, измерения, классификации, сравнения, исследования);
- прогнозировать возможное развитие процессов, событий и их последствия в аналогичных или сходных ситуациях;

работа с информацией:

- выбирать источник получения информации;
- согласно заданному алгоритму находить в
- предложенном источнике информацию, представленную в явном виде;
- распознавать достоверную и недостоверную информацию самостоятельно или на основании предложенного педагогическим работником способа её проверки;
- соблюдать с помощью взрослых (педагогических работни- ков, родителей (законных представителей) несовершеннолетних обучающихся) правила информационной безопасности при поиске информации в сети Интернет;
- анализировать и создавать текстовую, видео-, графическую, звуковую информацию в соответствии с учебной задачей;
- самостоятельно создавать схемы, таблицы для представления информации

**Универсальные коммуникативные учебные действия:** общение:

- воспринимать и формулировать суждения, выражать эмоции в соответствии с целями и условиями общения в знакомой среде;
- проявлять уважительное отношение к собеседнику, соблюдать правила ведения диалога и дискуссии;
- признавать возможность существования разных точек зрения;
- корректно и аргументированно высказывать своё мнение;
- строить речевое высказывание в соответствии с поставленной задачей;
- создавать устные и письменные тексты (описание, рассуждение, повествование);
- готовить небольшие публичные выступления;
- подбирать иллюстративный материал (рисунки, фото, плакаты) к тексту выступления; совместная деятельность:
- формулировать краткосрочные и долгосрочные цели (индивидуальные с учётом участия  $\overline{B}$ коллективных задачах) в стандартной (типовой) ситуации на основе предложенного
- формата планирования, распределения промежуточных шагов и сроков;
- оценивать свой вклад в общий результат

Универсальные регулятивные учебные действия:

самоорганизация:

- планировать действия по решению учебной задачи для получения результата;
- выстраивать последовательность выбранных действий; самоконтроль:
- устанавливать причины успеха/неудач учебной деятельноси
- корректировать свои учебные действия для преодоления ошибок.

# ПРЕДМЕТНЫЕ РЕЗУЛЬТАТЫ

# 1 класс

## К концу обучения в 1 классе по курсу обучающийся научится:

1 Цифровая грамотность:

- соблюдать правила техники безопасности при работе с компьютером;
- иметь представление о компьютере как универсальном  $\bullet$ устройстве для передачи, хранения и обработки информации;
- использовать русскую раскладку клавиш на клавиатуре;
- иметь представление о клавиатуре и компьютерной мыши (описание и назначение);
- знать основные устройства компьютера;  $\bullet$
- осуществлять базовые операции при работе с браузером;
- иметь представление о программном обеспечении компьютера (понятие «программа»);
- иметь базовые представления о файле как форме хранения информации
	- 2 Теоретические основы информатики:
- знать понятие «информация»;
- иметь представление о способах получения  $\bullet$ информации;
- знать основные информационные процессы: хранение,  $\bullet$ пере-дача и обработка;
- использовать понятие «объект»;  $\bullet$
- различать свойства объектов;  $\bullet$
- сравнивать объекты;  $\bullet$
- использовать понятие «высказывание»;  $\bullet$
- распознавать истинные и ложные высказывания;  $\bullet$
- знать понятие «множество»;  $\bullet$
- знать название групп объектов и общие свойства  $\bullet$ объектов
	- 3. Алгоритмы и программирование:
- иметь представление об алгоритме как порядке действий;
- знать понятие «исполнитель»;
- иметь представление о среде исполнителя и командах  $\bullet$ исполнителя:
- работать со средой формального исполнителя «Художник»
	- 4. Информационные технологии:
- иметь представление о стандартном графическом  $\bullet$ редакторе;
- уметь запускать графический редактор;
- иметь представление об интерфейсе графического  $\bullet$ редактора;
- осуществлять базовые операции в программе «Калькулятор» (алгоритм вычисления простых примеров в одно действие);
- представление о стандартном текстовом иметь редакторе;
- знать интерфейс текстового редактора;

 уметь набирать текст и исправлять ошибки средствами текстового редактора

### **<sup>2</sup> класс**

### **К концу обучения во 2 классе по курсу обучающийся научится:**

1 Цифровая грамотность:

- различать аппаратное обеспечение компьютера: микрофон, камера, клавиатура, мышь, монитор, принтер, наушники, колонки, жёсткий диск, процессор, системный блок;
- иметь представление о программном обеспечении компьютера: программное обеспечение, меню «Пуск», меню про- грамм, кнопки управления окнами;
- иметь базовые представления о файловой системе компьютера (понятия «файл» и «папка»).
- 2 Теоретические основы информатики:
	- правильно использовать понятия «информатика» и «информация»;
	- различать органы восприятия информации;
	- различать виды информации по способу восприятия;
	- использовать понятие «носитель информации»;
	- уметь определять основные информационные процессы:хранение, передача и обработка;
	- уметь работать с различными способами организации информации: таблицы, схемы, столбчатые диаграммы;
	- знать виды информации по способу представления;
	- уметь оперировать логическими понятиями;
	- оперировать понятием «объект»;
	- определять объект по свойствам;
	- определять истинность простых высказываний;
	- строить простые высказывания с отрицанием.
- 3 Алгоритмы и программирование:
- определять алгоритм, используя свойства алгоритма;
- использовать понятия «команда», «программа», «исполнитель»;
- составлять линейные алгоритмы и действовать по алгоритму;
- осуществлять работу в среде формального исполнителя.
- 4. Информационные технологии:
- создавать текстовый документ различными способами;
- набирать, редактировать и сохранять текст средствами стандартного текстового редактора;
- знать клавиши редактирования текста;
- создавать графический файл средствами стандартного графического редактора;
- уметь пользоваться основными инструментами стандартного графического редактора: заливка, фигуры, цвет, ластик, подпись, кисти.

### **3 класс**

## **К концу обучения в 3 классе по курсу обучающийся на-учится:**

1 Цифровая грамотность:

 различать и использовать обеспечение компьютера: микро- фон, камера, клавиатура, мышь, монитор,

принтер, наушники, колонки, жёсткий диск,

- процессор, оперативная память, системный блок, устройства, передающие информацию от пользователя компьютеру, устройства, передающие ин- формацию от компьютера пользователю;
- пользоваться программным обеспечением компьютера: кнопки управления окнами, рабочий стол, меню «Пуск», меню программ;

 пользоваться файловой системой компьютера (понятия«файл» и «папка», инструкции по работе с файлами и папками: закрыть, переименовать, создать, открыть, удалить);

осуществлять простой поиск информации.

2 Теоретические основы информатики:

 определять виды информации по форме представления;

 пользоваться различными способами организации информации и информационными процессами;

 различать основные информационные процессы: хранение (носитель информации, виды носителей информации), передача (источник информации, канал связи, приёмник информации), обработка (виды обработки информации);

группировать объекты;

 определять общие и отличающие свойства объектов;

находить лишний объект;

определять одинаковые по смыслу высказывания;

 использовать логические конструкции «все», «ни один», «некоторые»;

 решать задачи с помощью логических преобразований

3 Алгоритмы и программирование:

- иметь представление об алгоритмах и языках программирования;
- определять алгоритм по свойствам;
- иметь представление о различных способах записи алгоритмов;
- знать основные элементы блок-схемы: начало, конец,команда, стрелка;
- строить блок-схему по тексту;
- иметь представление о циклических алгоритмах;
- строить блок-схему циклического алгоритма;
- знать элемент блок-схемы «цикл»;
- строить блок-схему циклического алгоритма по

блок-схемелинейного алгоритма;

- различать основные элементы среды визуального программирования Scratch;
- использовать понятия «спрайт» и «скрипт»;
- составлять простые скрипты в среде визуального программирования Scratch
	- 4 Информационные технологии:
- знать, что такое текстовый процессор;
- отличать текстовый процессор от текстового редактора;
- создавать и сохранять текстовый документ средствами текстового процессора;
- знать основные элементы интерфейса текстового процессора;
- знать правила набора текста в текстовом процессоре;
- редактировать текст в текстовом процессоре: удалить, копировать, вставить, разделить на абзацы, исправить ошибки;
- знать понятие «форматирование»;
- пользоваться базовыми функциями форматирования: шрифт, кегль, начертание, цвет;
- добавлять изображения в текст средствами текстового процессора;
- изменять положение изображения в тексте средствами текстового процессора;
- работать в стандартном графическом редакторе: заливка, фигуры, цвет, ластик, подпись, кисти, фон, контур фигур, масштаб, палитра, фрагменты картинок, копирование фрагмента изображения

# **4 класс**

## **К концу обучения в 4 классе по курсу обучающийся на-учится:**

1 Цифровая грамотность:

 различать и использовать аппаратное обеспечение компьютера: устройства ввода, устройства вывода и устройства ввода-вывода;

- различать программное обеспечение компьютера: операционная система, кнопки управления окнами, рабочий стол, меню «Пуск», меню программ, файловая система компьютера
	- 2 Теоретические основы информатики:
- определять виды информации по способу получения и поформе представления;
- пользоваться различными способами организации информации в повседневной жизни;
- иметь развёрнутое представление об основных информационных процессах;
- оперировать объектами и их свойствами;
- использовать знания основ логики в повседневной жизни;
- строить различные логические высказывания: простые, с отрицанием, с конструкциями «все», «ни один», «некоторые», сложные с конструкциями «и», «или»

3 Алгоритмы и программирование:

- знать элементы интерфейса визуальной среды программирования Scratch;
- создавать простые скрипты на Scratch;
- программировать действия со спрайтами: смена костюма, команд «говорить», «показаться», «спрятаться», «ждать»;
- реализовывать в среде визуального программированияScratch циклы, анимацию, повороты (угол, градусы, градус- ная мера) и вращения, движение;
- иметь представление об алгоритме с ветвлением и его блок- схеме;
- использовать условия при составлении программ на Scratch

4 Информационные технологии:

 работать в стандартном графическом редакторе: заливка, фигуры, цвет, ластик, текст, кисти, работа с фрагментами картинок, копирование и вставка

- фрагмента изображения;
- набирать, редактировать и форматировать текст средствами текстового процессора;
- использовать «горячие» клавиши в процессе набора и редактирования текста;
- добавлять изображения в текст средствами текстового процессора и изменять их положение;
- создавать маркированные и нумерованные списки  $\bullet$ средства- ми текстового процессора;
- иметь представление о редакторе презентаций;
- создавать и редактировать презентацию средствами редактора презентаций;
- добавлять различные объекты на слайд: заголовок,  $\bullet$ текст, таблица, схема;
- оформлять слайды;
- создавать, копировать, вставлять, удалять и  $\bullet$ перемещать слайды;
- работать с макетами слайдов;
- добавлять изображения в презентацию;  $\bullet$
- составлять запрос для поиска изображений

## СОДЕРЖАНИЕ КУРСА <u>«ОСНОВЫ ЛОГИКИ И АЛГОРИТМИКИ»</u>

# 1 КЛАСС

# 1. Цифровая грамотность

Техника безопасности при работе с компьютером Устройство компьютера Клавиатура и компьютерная мышь (описание и назначение) Понятие аппаратного обеспечения компьютера Знакомство с браузером Понятие программного обеспечения компьютера Файл как форма хранения информации

# 2. Теоретические основы информатики

Информация и способы получения информации. Хранение, передача и обработка информации. Понятие Названия объектов. Свойства **объектов** объекта. Сравнение объектов. Понятие высказывания. Истинные и

ложные высказывания Понятие множества. Множества объектов. Названия групп объектов. Общие свойства объектов.

#### **3. Алгоритмы и программирование**

Последовательность действий. Понятие алгоритма. Исполнитель. Среда исполнителя. Команды исполнителя. Свойства алгоритмов: массовость, результативность, дискретность, понятность. Знакомство со средой формального исполнителя «Художник».

### **4. Информационные технологии**

Понятие «графический редактор». Стандартный графический редактор. Запуск графического редактора. Интерфейс графического редактора Калькулятор. Алгоритм вычисления простых примеров в одно действие. Стандартный текстовый редактор. Интерфейс текстового редактора. Набор текста. Исправление ошибок средствами текстового редактора.

### **<sup>2</sup> КЛАСС**

#### **1. Цифровая грамотность**

Устройства компьютера: микрофон, камера, клавиатура, мышь, монитор, принтер, наушники, колонки, жёсткий диск, процессор, системный блок Программное обеспечение. Меню «Пуск», меню программ, кнопки управления окнами. Файлы и папки.

### **2. Теоретические основы информатики**

Информатика и информация Понятие «информация». Восприятие информации Органы восприятия информации. Виды информации по способу восприятия. Носитель информации. Хранение, передача и обработка как информационные процессы. Способы организации информации: таблицы, схемы, столбчатые диаграммы. Представление информации. Виды информации по способу представления. Введение в

логику. Объект, имя объектов, свойства объектов. Высказывания. Истинность простых высказываний. Высказывания с отрицанием.

#### **3. Алгоритмы и программирование**

Определение алгоритма. Команда, программа, исполнитель. Свойства алгоритма Линейные алгоритмы. Работа в среде формального исполнителя Поиск оптимального пути.

#### **4. Информационные технологии**

Стандартный текстовый редактор. Набор текста. Создание и сохранение текстового документа. Клавиши редактирования текста. Редактирование текста. Стандартный графический редактор. Создание и сохранение графического файла. Основные инструменты стандартного графического редактора: заливка, фигуры, цвет, ластик, подпись, кисти.

### **<sup>3</sup> КЛАСС**

## **1. Цифровая грамотность**

Аппаратное обеспечение компьютера. Устройства компьютера: микрофон, камера, клавиатура, мышь, монитор, принтер, наушники, колонки, жёсткий диск, процессор, оперативная память, системный блок (описание и назначение). Компьютер -универсальное устройство для работы с информацией Программное обеспечение компьютера (примеры и назначение). Основные элементы рабочего окна программы. Рабочий стол. Ярлык программы. Меню «Пуск», меню программ Файлы и папки (инструкции по работе с файлами и папками: закрыть, переименовать, создать, открыть, удалить). Поиск информации.

## **2. Теоретические основы информатики**

Понятие «информация». Виды информации по форме представления. Способы организации информации и

информационные процессы. Хранение, передача, обработка (три вида обработки информации) Носитель информации (виды носителей информации) Источник информации, приёмник информации Способы организации информации: таблицы, схемы, столбчатые диаграммы. Представление информации. Виды информации по способу представления Объект, свойство объекта, группировка объектов, общие и отличающие свойства. Нахождение лишнего объекта. Высказывания Одинаковые по смыслу высказывания. Логические конструкции «все», «ни один», «некоторые». Решение задач с помощью логических преобразований.

#### **3. Алгоритмы и программирование**

Алгоритмы и языки программирования. Свойства алгоритмов: массовость, результативность, дискретность, понятность. Понятие «Алгоритм». Способы записи алгоритмов. Команда. Программа. Блок-схема. Элементы блок-схемы: начало, конец, команда, стрелка. Построение блок-схемы по тексту. Циклические алгоритмы. Блок-схема циклического алгоритма. Элемент блок-схемы: цикл Построение блок-схемы циклического алгоритма по блок-схеме линейного алгоритма. Работа в среде формального исполнителя.

### **4. Информационные технологии**

Текстовый процессор. Создание и сохранение текстового документа. Интерфейс текстового процессора. Редактирование текста. Инструменты редактирования: удалить, копировать, вставить, разделить на абзацы, исправить ошибки. Форматирование. Инструменты форматирования: шрифт, кегль, начертание, цвет. Изображения в тексте: добавление, положение. Стандартный графический редактор. Создание и сохранение графического файла Инструменты графического редактора: заливка,

фигуры, цвет, ластик, подпись, кисти, фон, контур

фигур, масштаб, палитра. Работа с фрагментами картинок. Копирование фрагмента изображения. Добавление цвета в палитру Масштабирование изображений.

### **<sup>4</sup> КЛАСС**

### **1. Цифровая грамотность**

Компьютер как универсальное устройство для передачи, хранения и обработки информации. Аппаратное обеспечение компьютера: микрофон, камера, клавиатура, мышь, монитор, принтер, наушники, колонки, жёсткий диск, оперативная память, процессор, системный блок, графический планшет, гарнитура, сенсорный экран. Основные и периферийные устройства компьютера. Устройства ввода, вывода и ввода-вывода. Программное обеспечение (основные и прикладные программы). Операционная система. Кнопки управления окнами. Рабочий стол. Меню «Пуск», меню программ. Файловая система компьютера.

### **2. Теоретические основы информатики**

Понятие «информация». Виды информации по форме представления. Способы организации информации и информационные процессы. Хранение, передача, обработка (развёрнутое представление). Источник информации, приёмник информации. Объекты и их свойства. Объект, имя объектов, свойства объектов. Логические утверждения. Высказывания: простые, с отрицанием, с конструкциями «все», «ни один», «некоторые», сложные с конструкциями «и», «или».

### **3. Алгоритмы и программирование**

Алгоритмы. Визуальная среда программирования Scratch. Интерфейс визуальной среды программирования Scratch. Линейный алгоритм и

программы. Скрипты на Scratch. Действия со спрайтами: смена костюма, команд «говорить», «показаться» «спрятаться», «ждать» Scratch: циклы, анимация, повороты (угол, градусы, градусная мера) и вращение, движение Алгоритм с ветвлением и его блок-схема. Использование условий при составлении программ на Scratch.

#### **4. Информационные технологии**

Графический редактор. Создание и сохранение графического файла. Инструменты графического редактора: карандаш, заливка, фигуры (дополнительные параметры фигур), цвет, ластик, текст, кисти. Добавление новых цветов в палитру, изменение масштаба изображения и размера рабочего полотна. Копирование и вставка фрагмента изображения. Коллаж. Текстовый процессор Создание и сохранение текстового документа. Редактирование текста средствами текстового процессора и с использованием «горячих» клавиш. Инструменты редактирования: удалить, копировать, вставить, разделить на абзацы, исправить ошибки. Форматирование. Инструменты форматирования: шрифт, кегль, начертание, цвет Изображения в тексте: добавление, положение Маркированные и нумерованные списки Знакомство с редактором презентаций Способы организации информации Добавление объектов на слайд: заголовок, текст, таблица, схема Оформление слайдов Действия со слайдами: создать, копировать, вставить, удалить, переместить Макет слайдов.

# **ТЕМАТИЧЕСКОЕ ПЛАНИРОВАНИЕ КУРСА «Информатика в играх и задачах»**

# **<sup>1</sup> КЛАСС**

1 час в неделю, всего 23 часа, 5 часов — резервное время

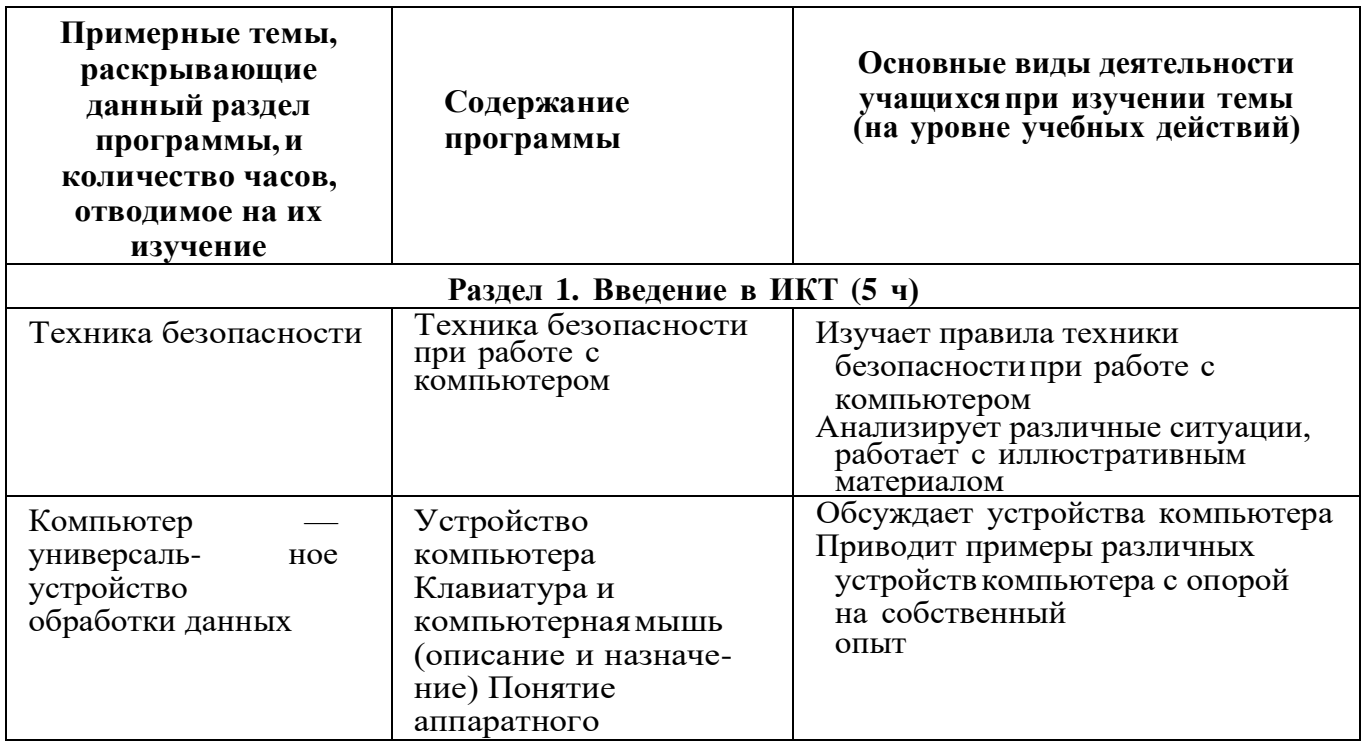

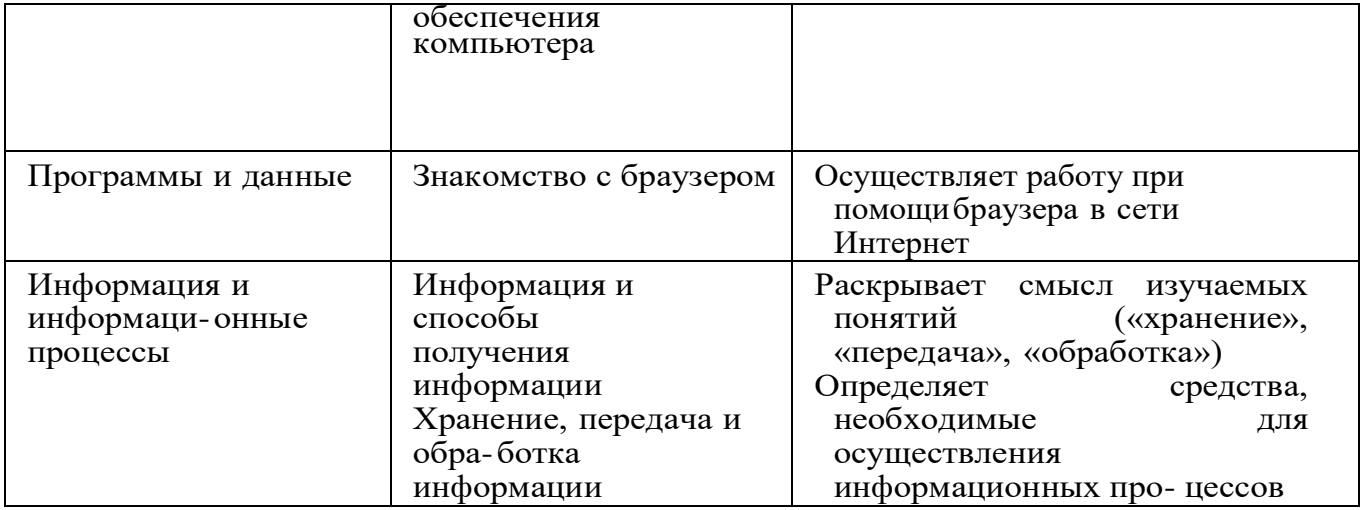

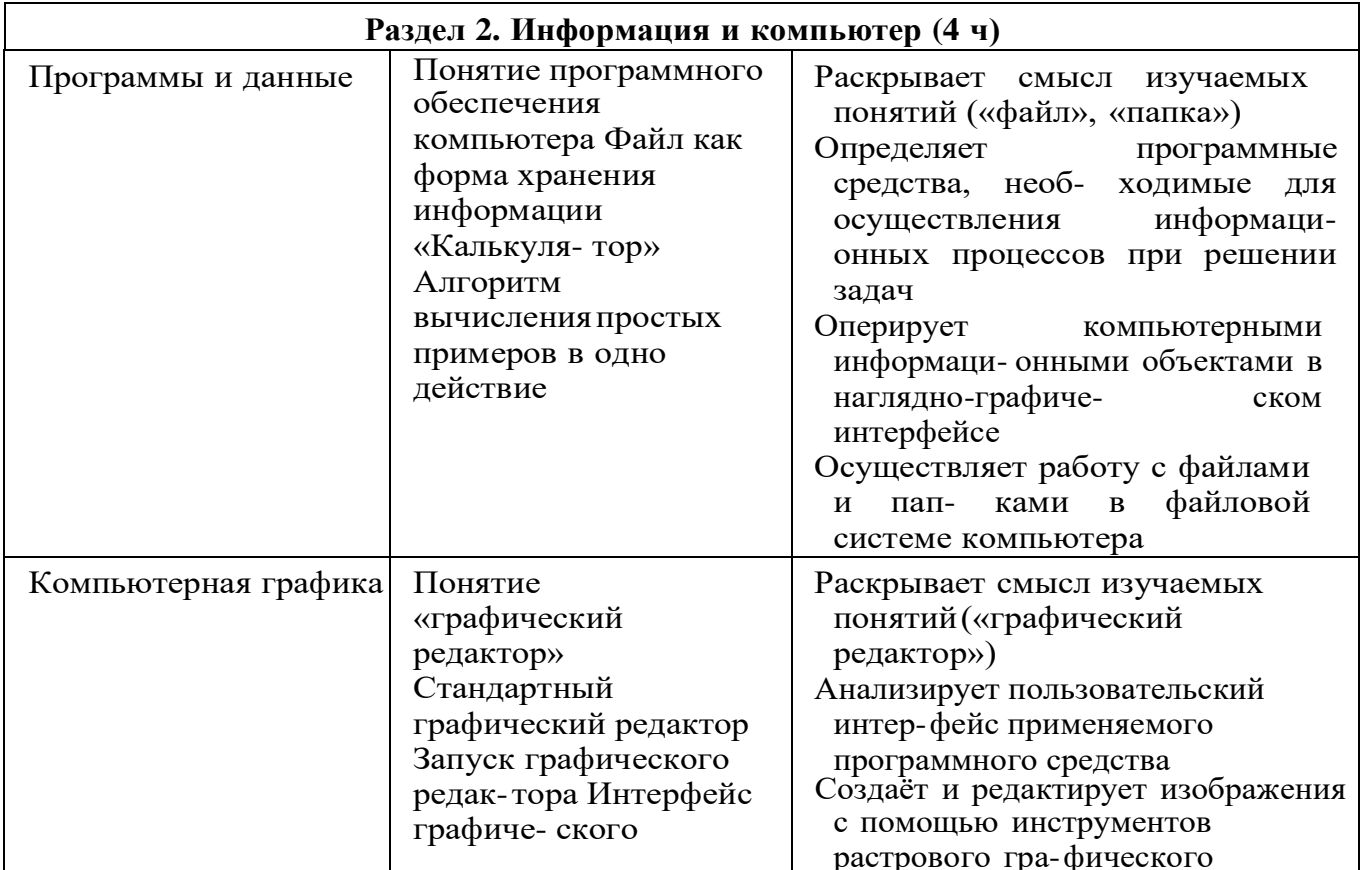

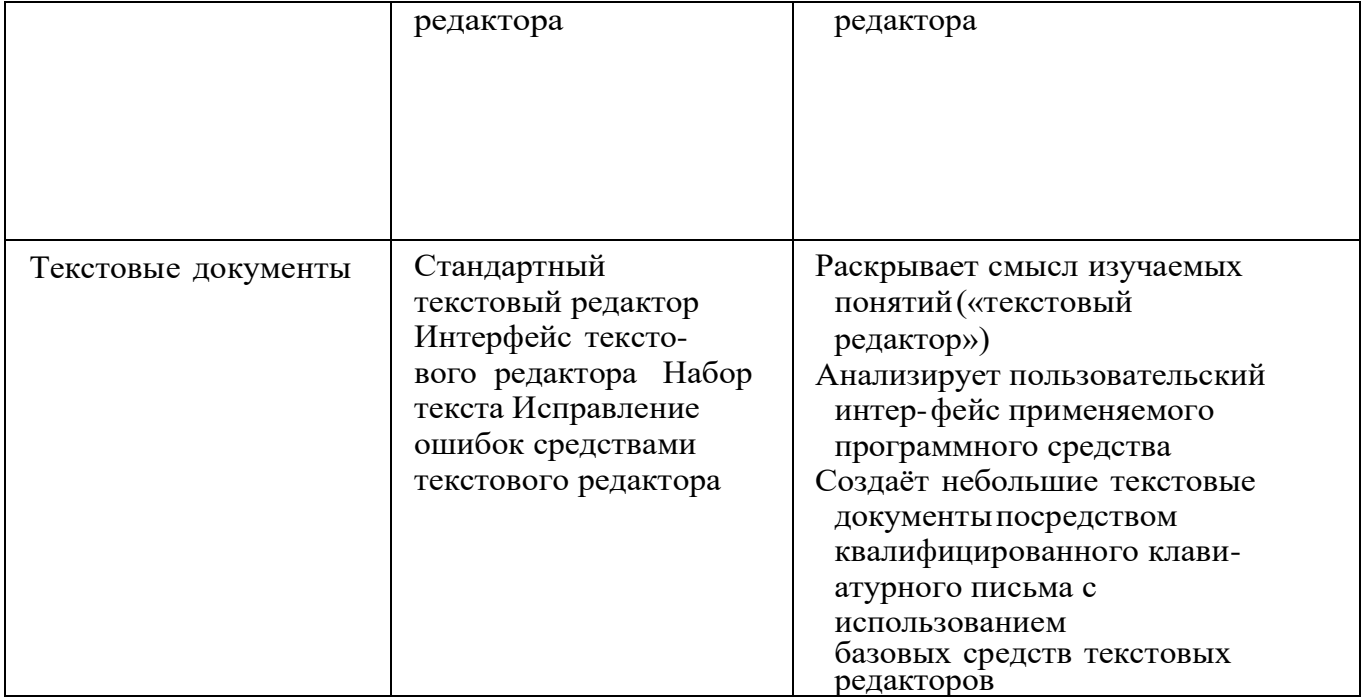

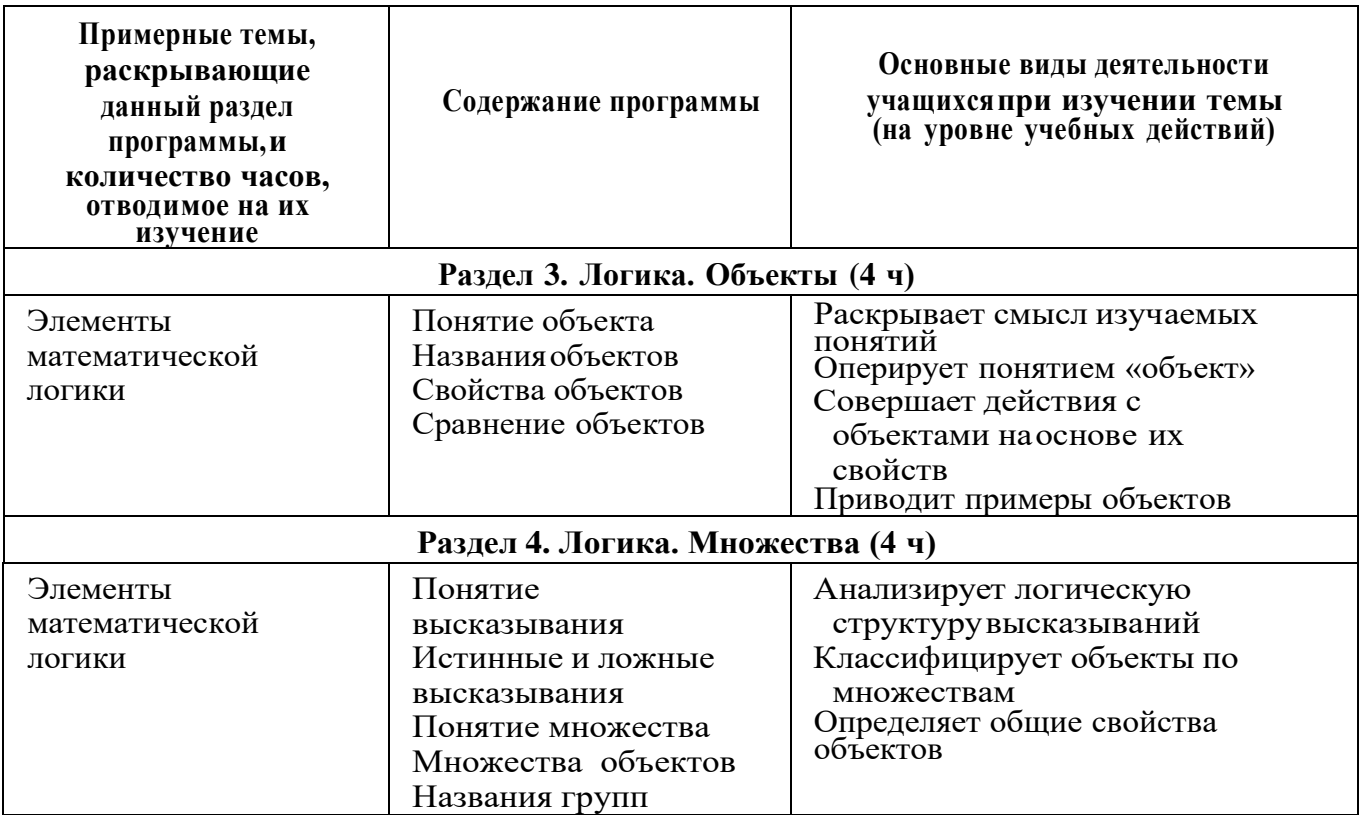

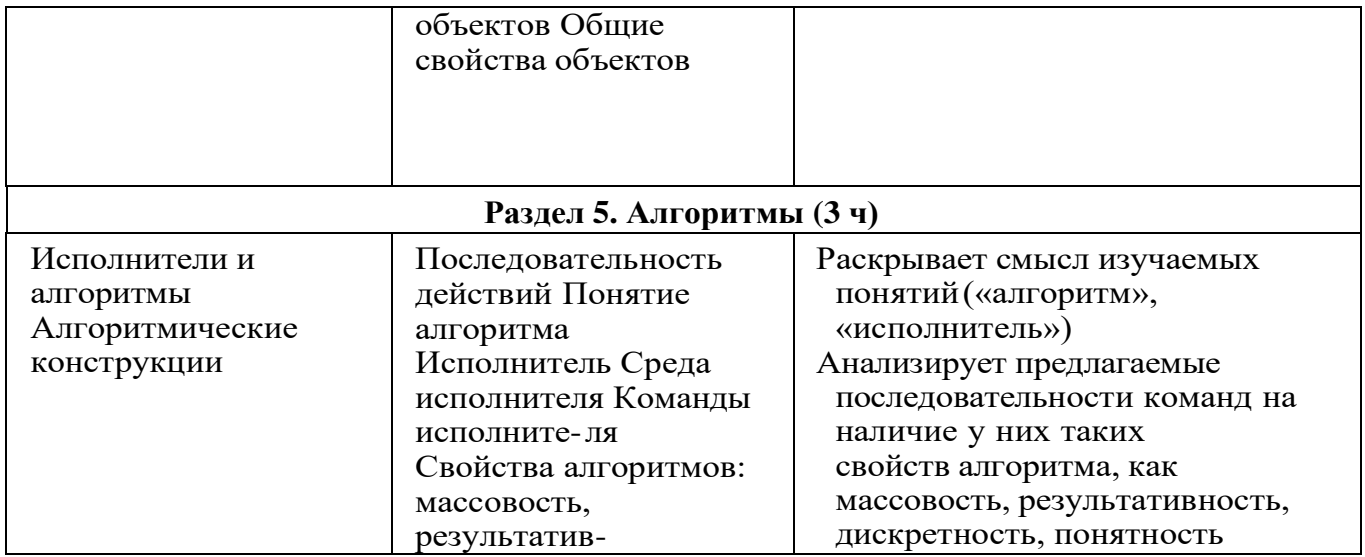

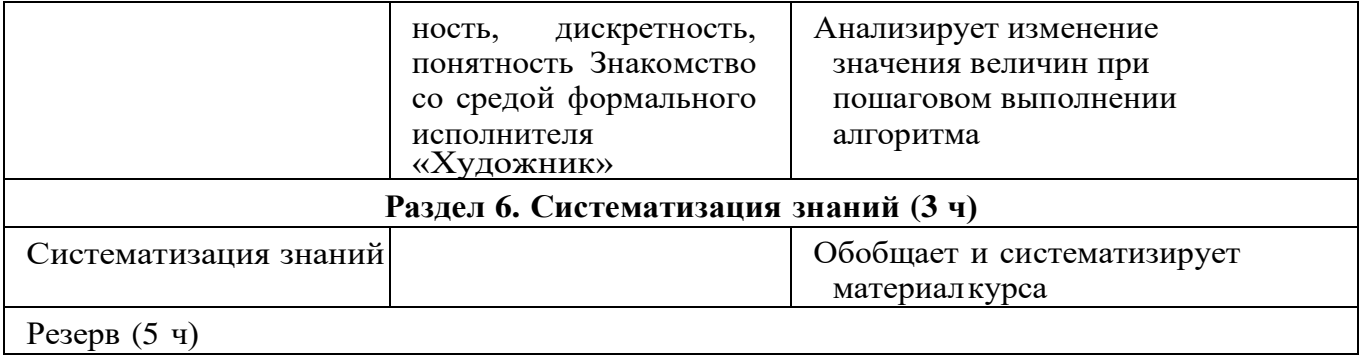

# **<sup>2</sup> КЛАСС**

1 час в неделю, всего 28 часов, 6 часов — резервное время

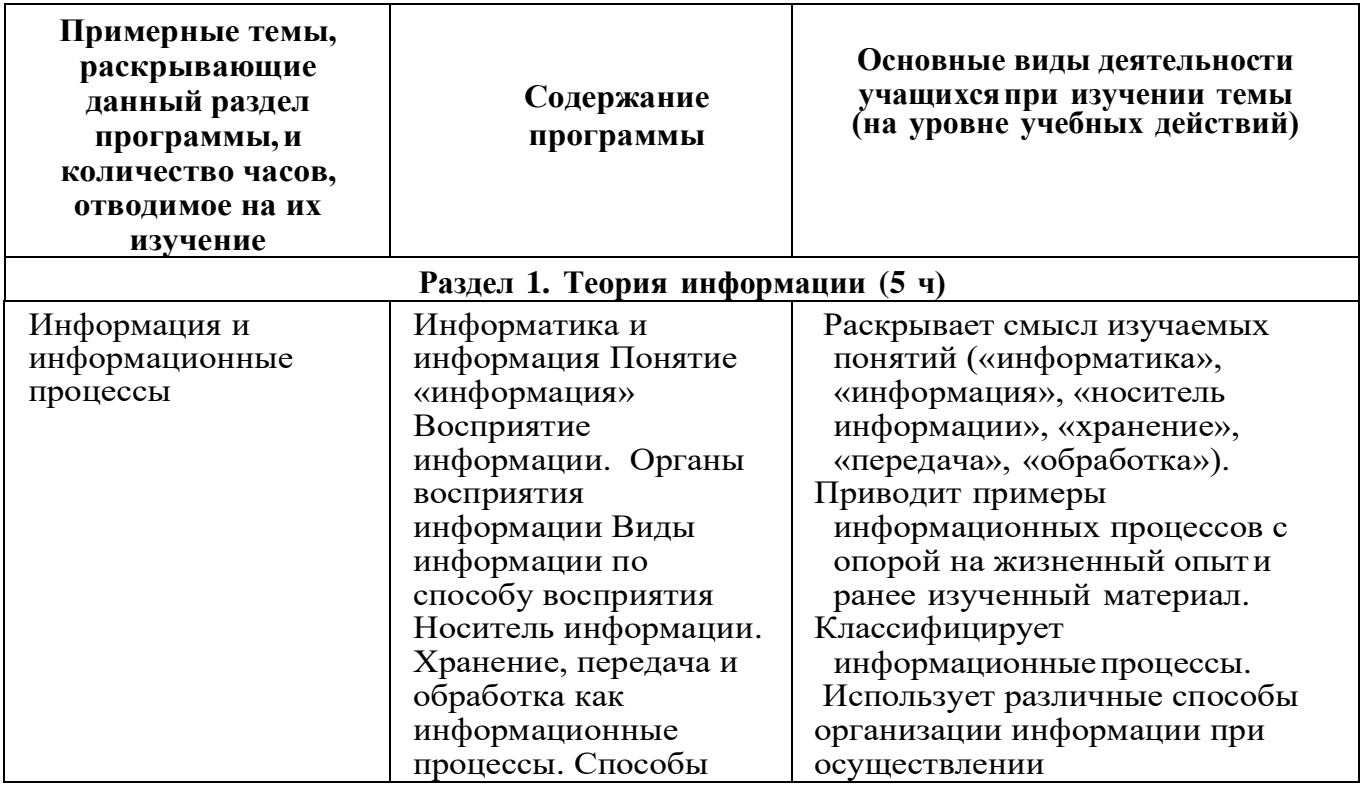

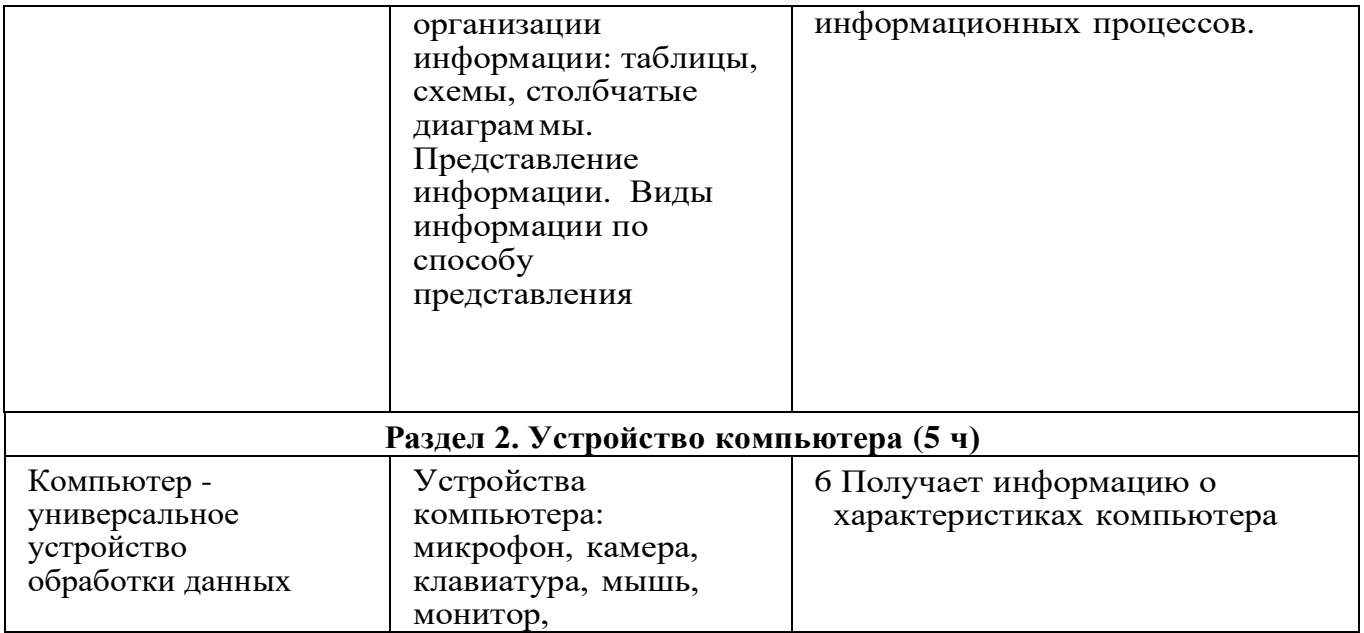

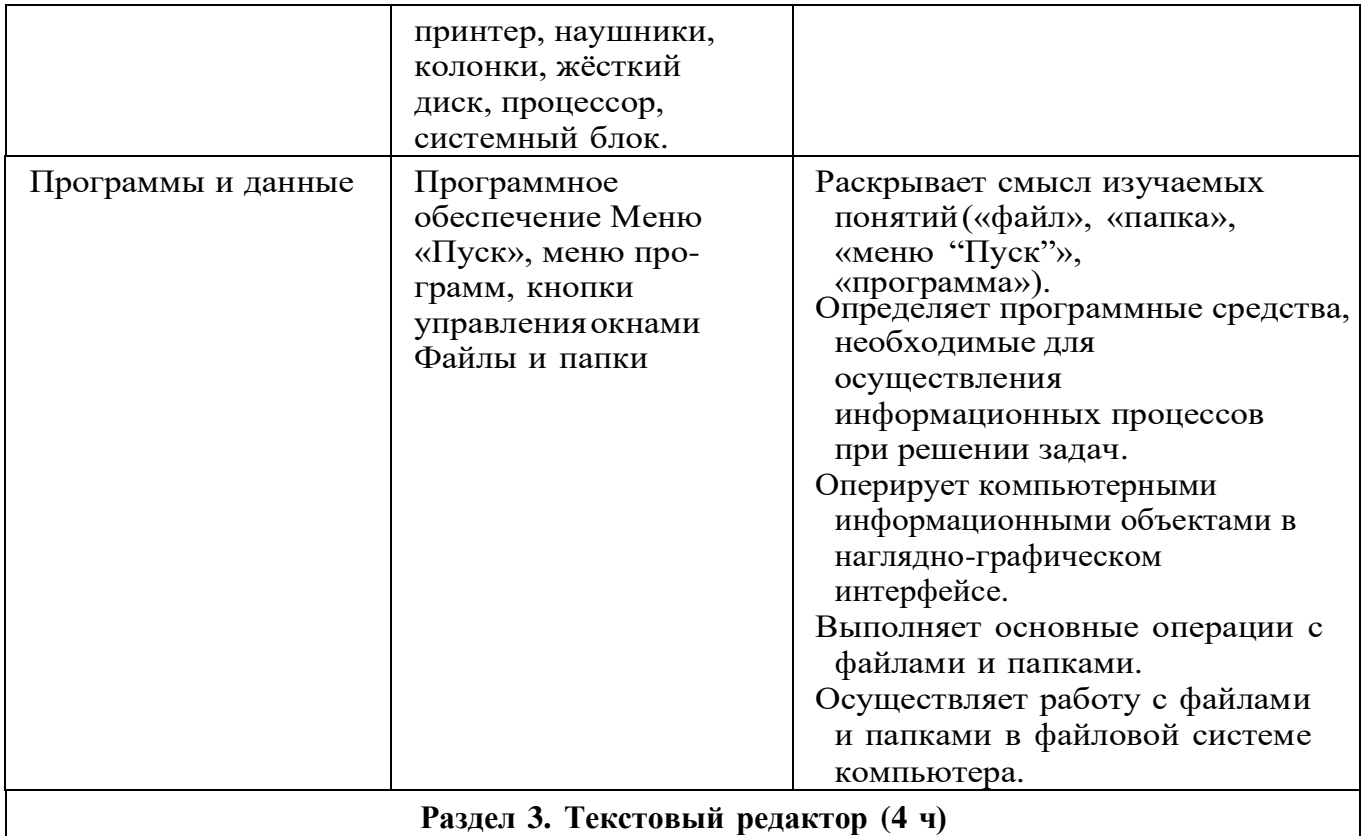

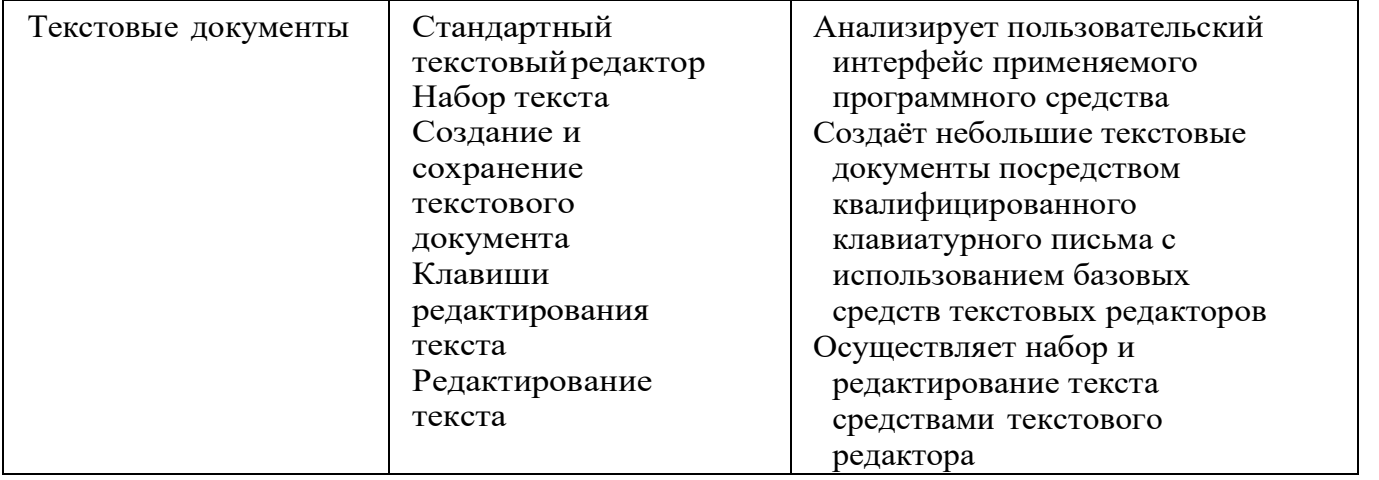

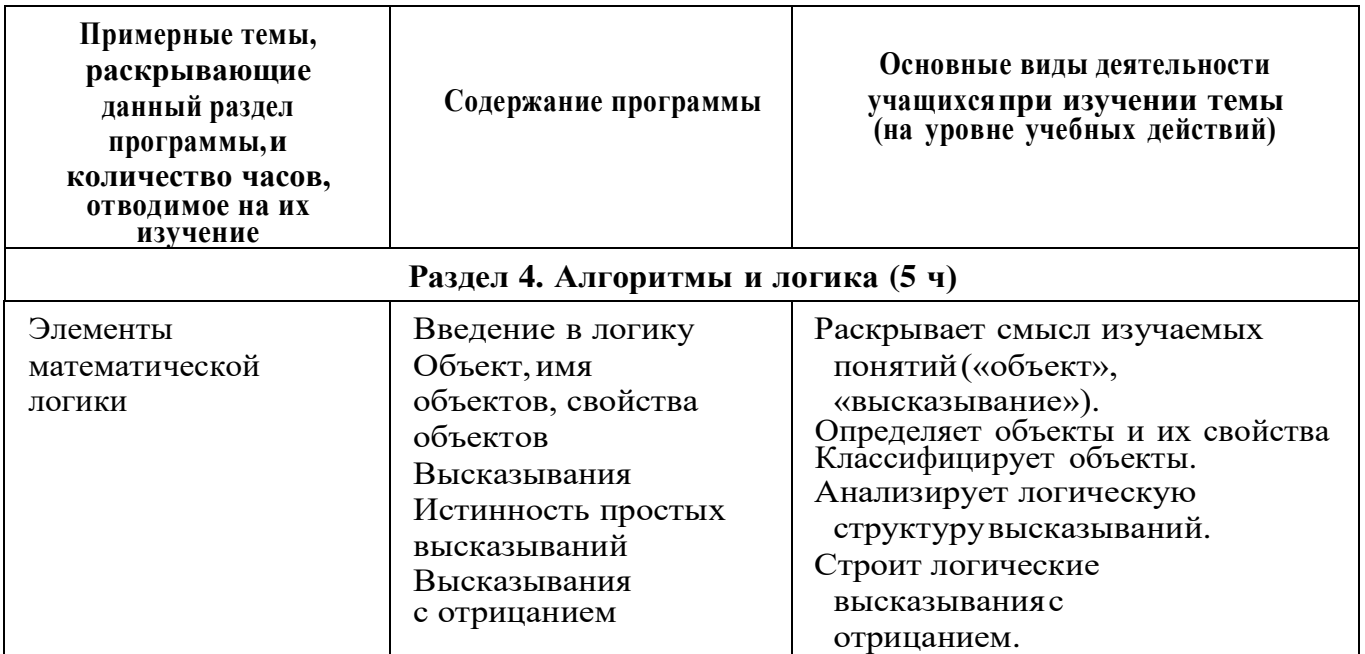

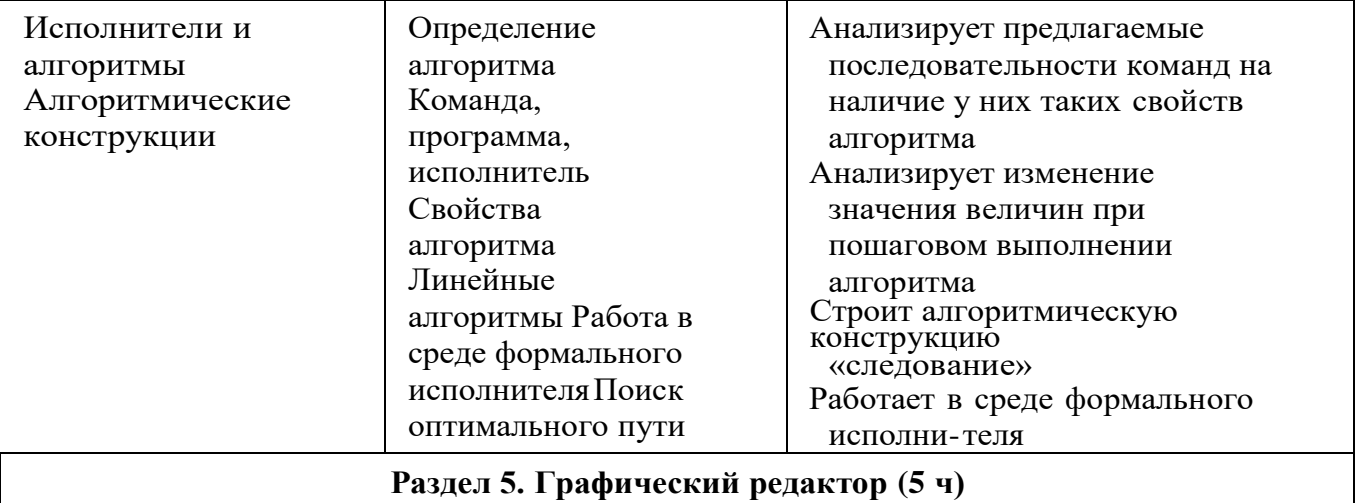

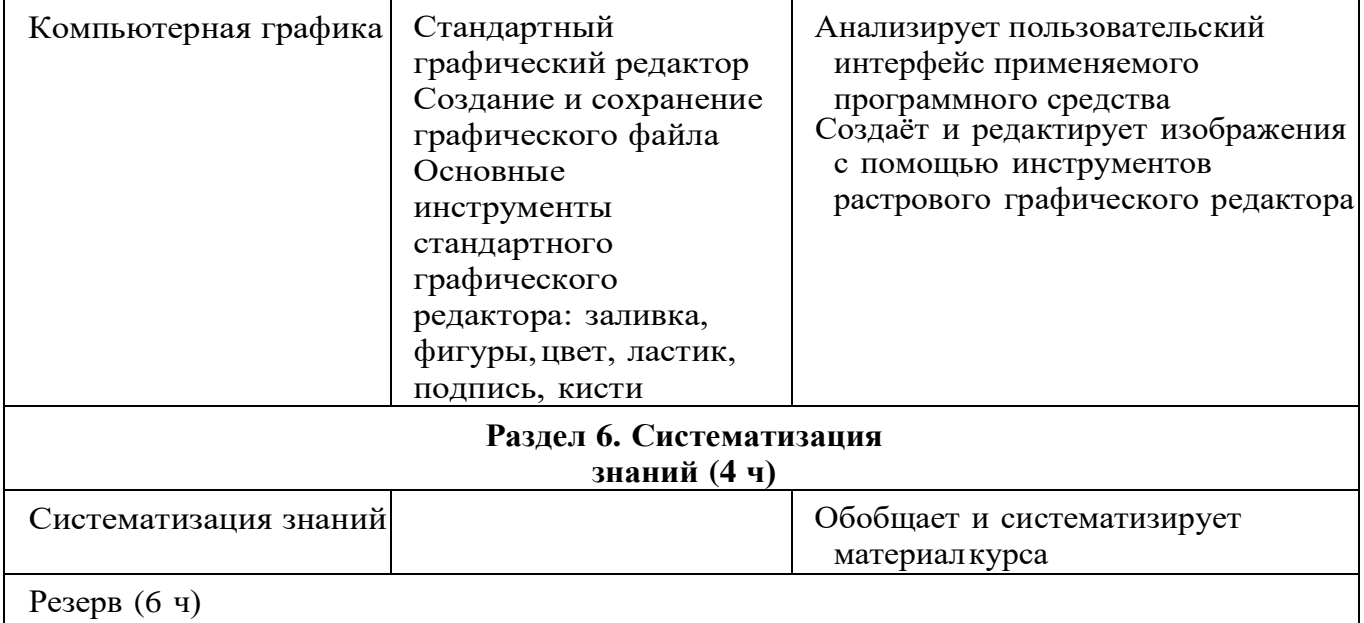

# **<sup>3</sup> КЛАСС**

1 час в неделю, всего 28 часов, 6 часов — резервное время

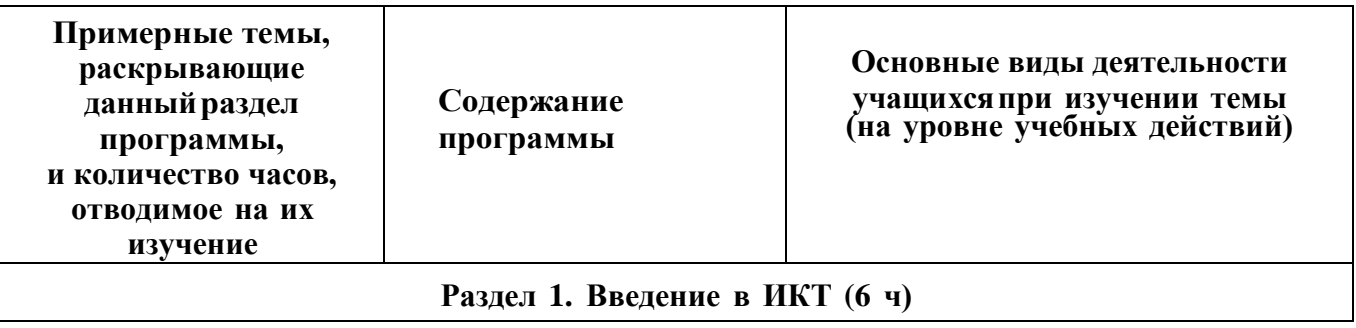

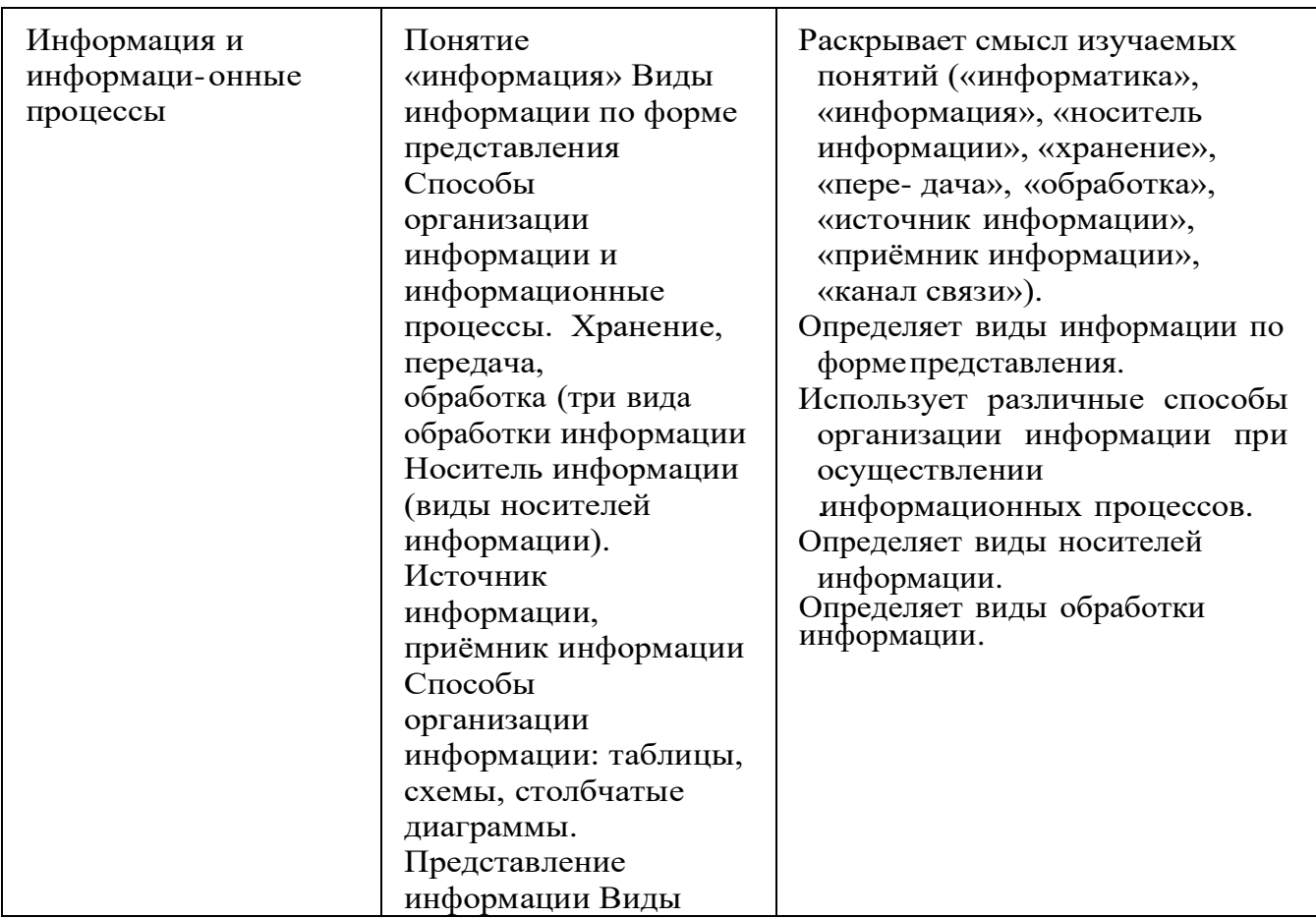

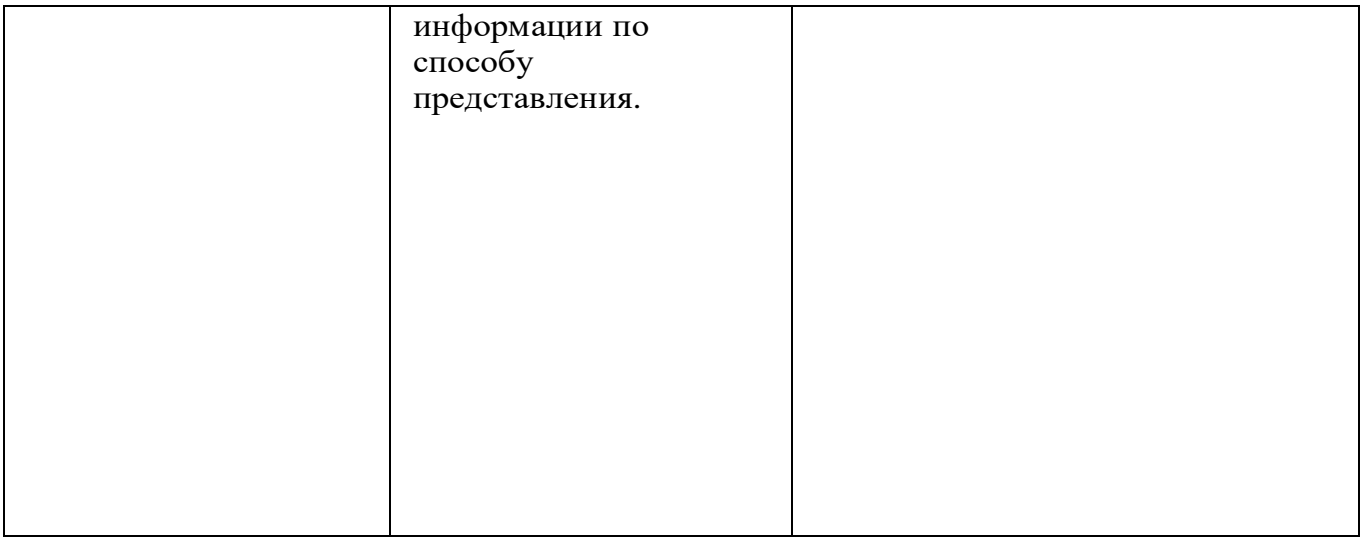

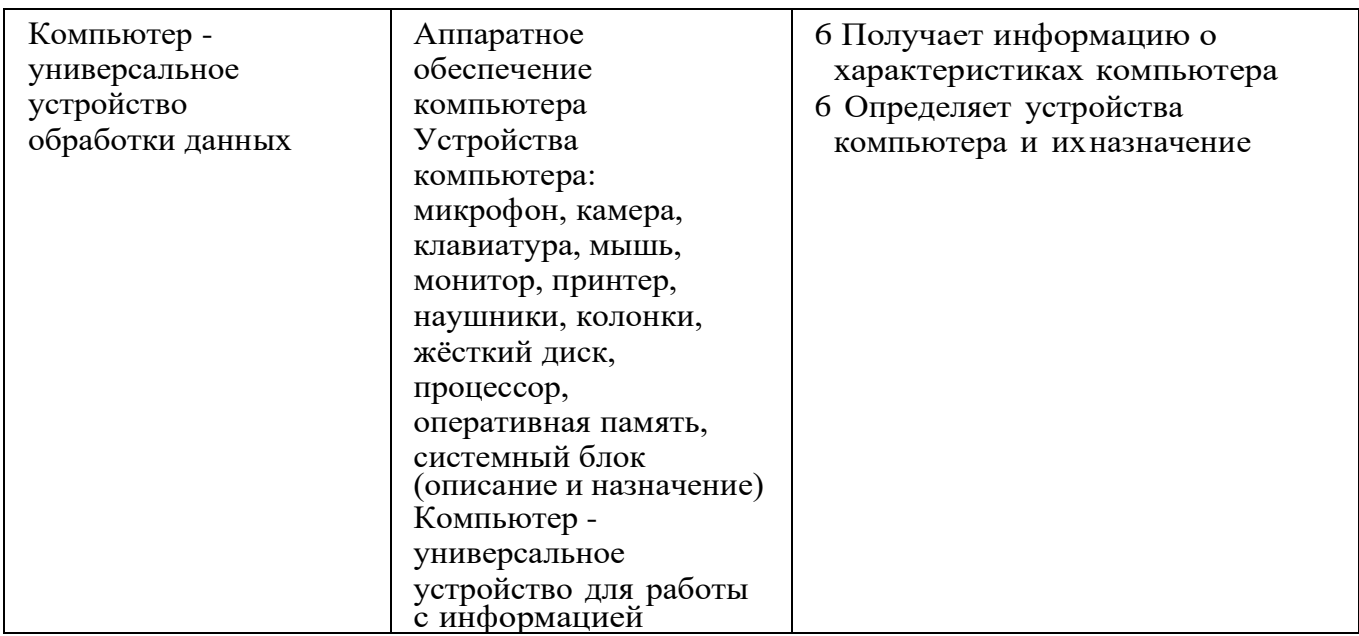

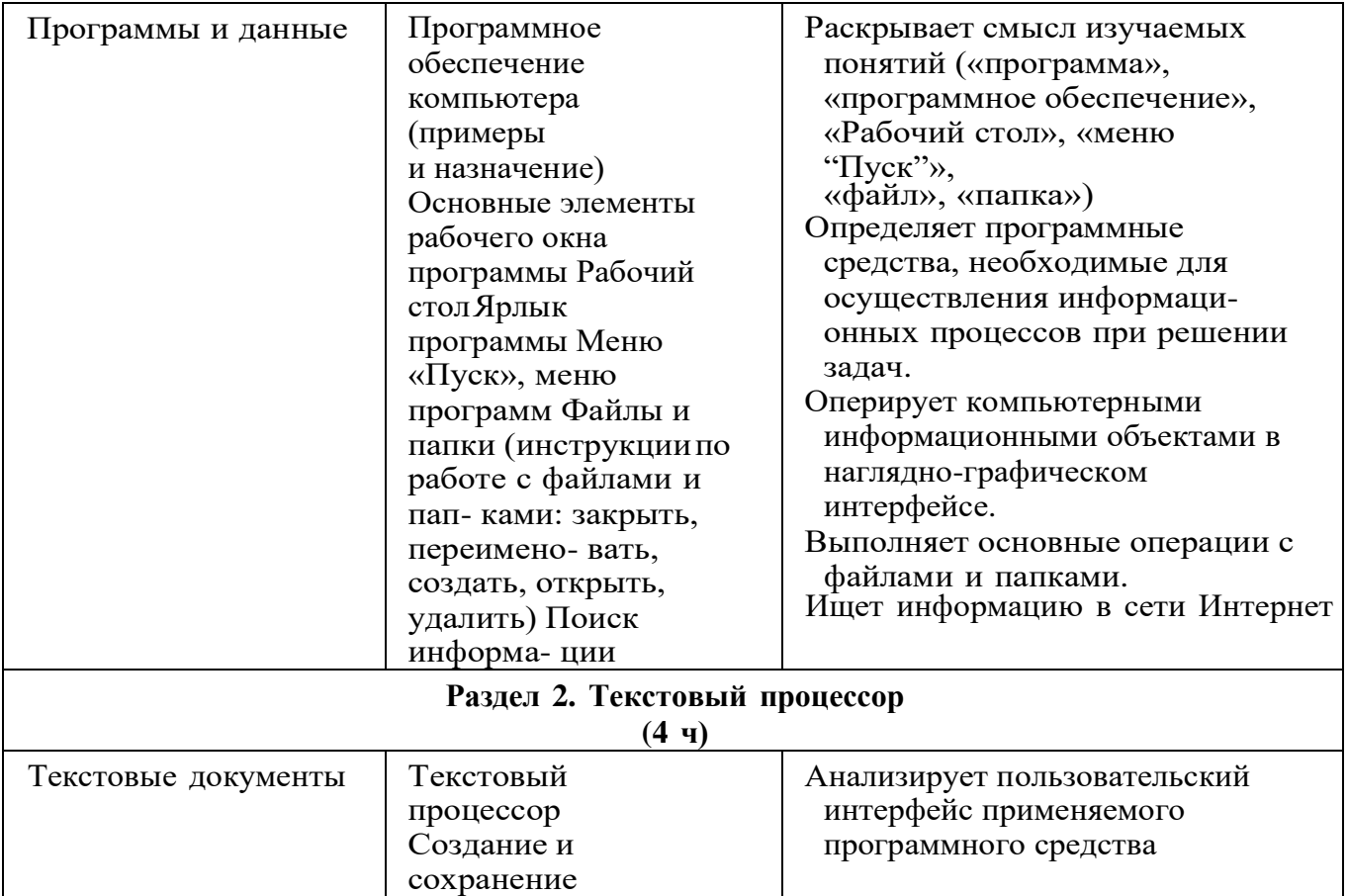

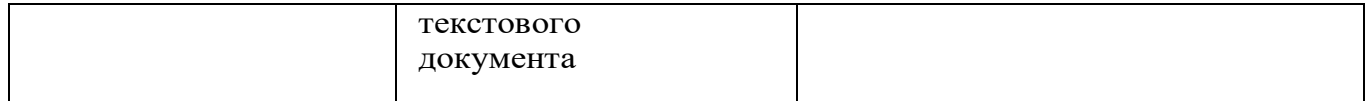

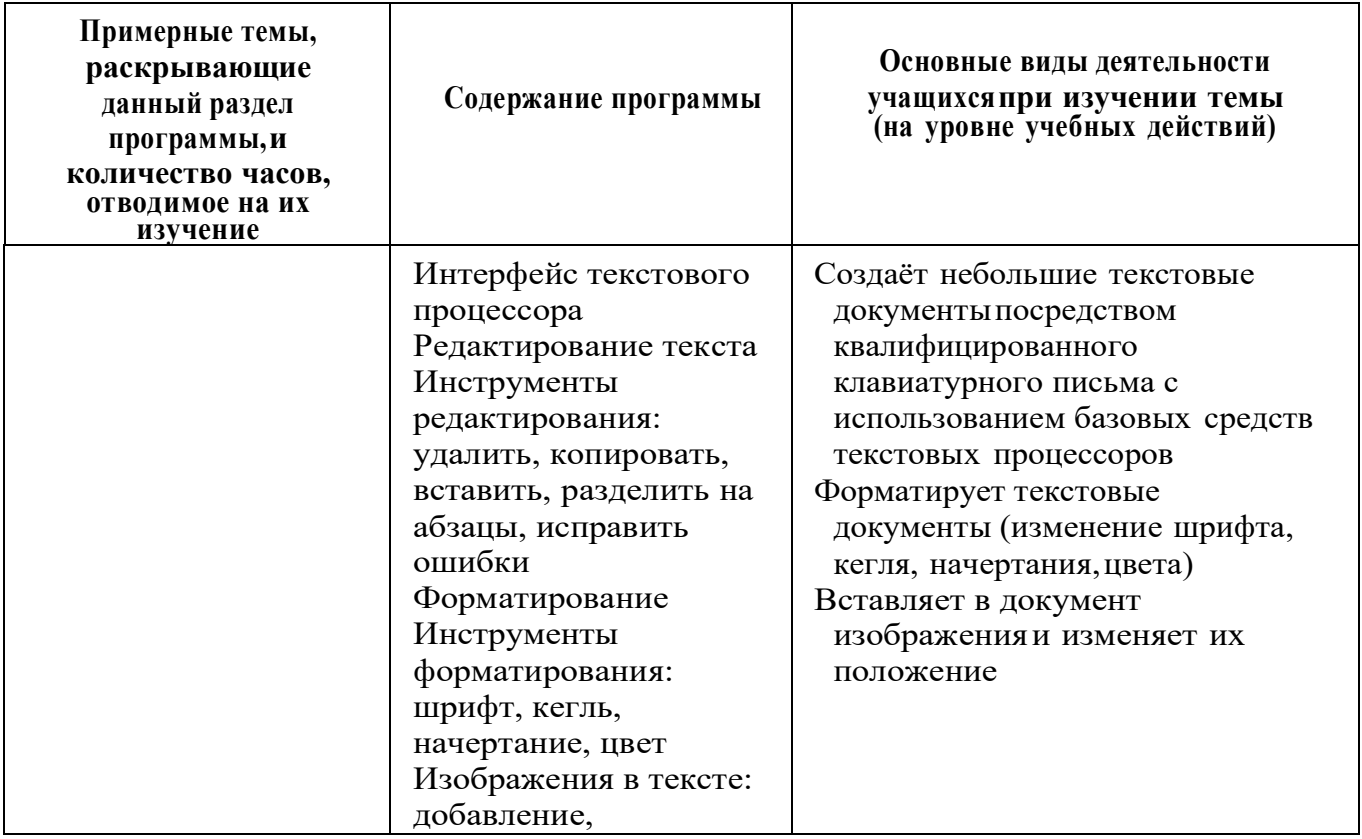

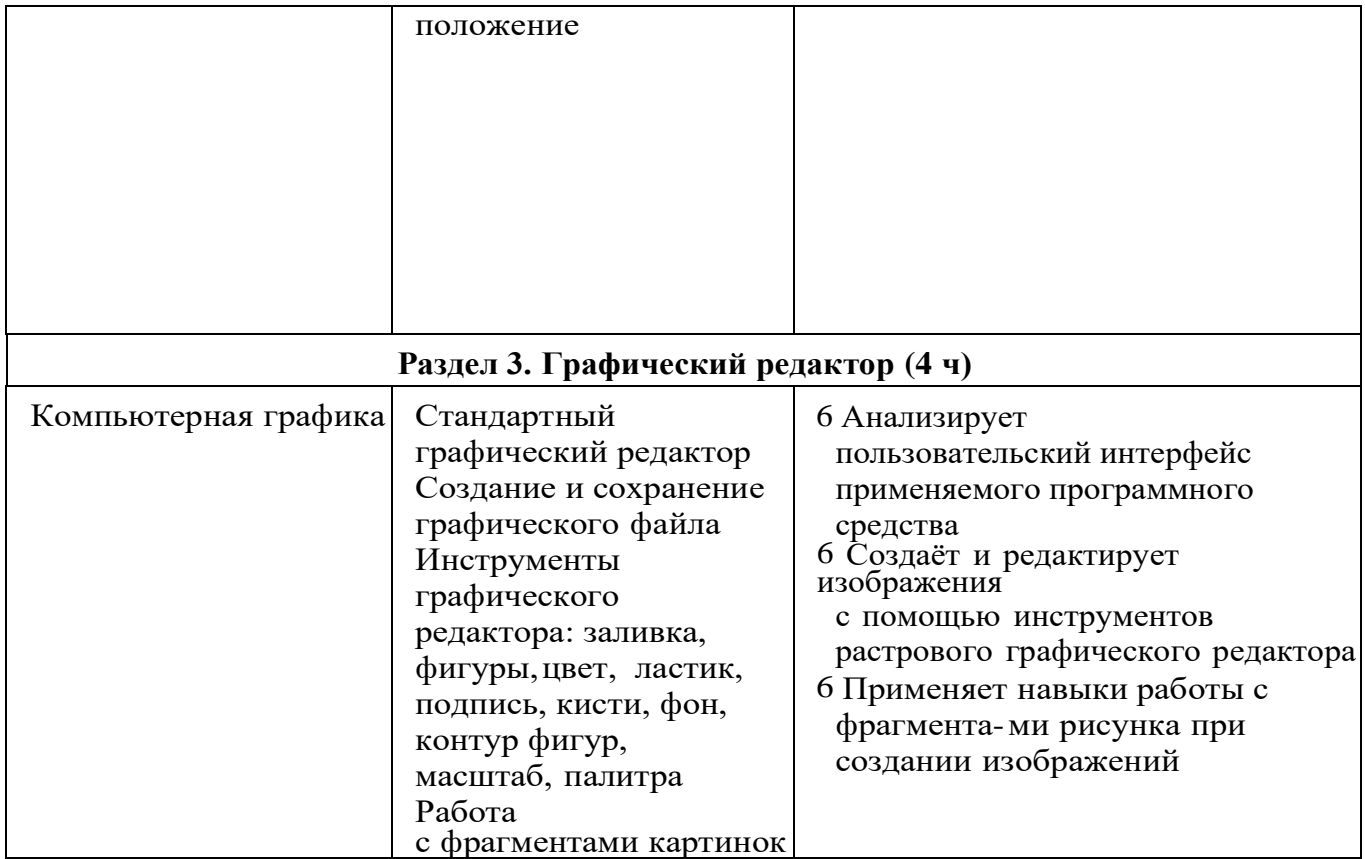

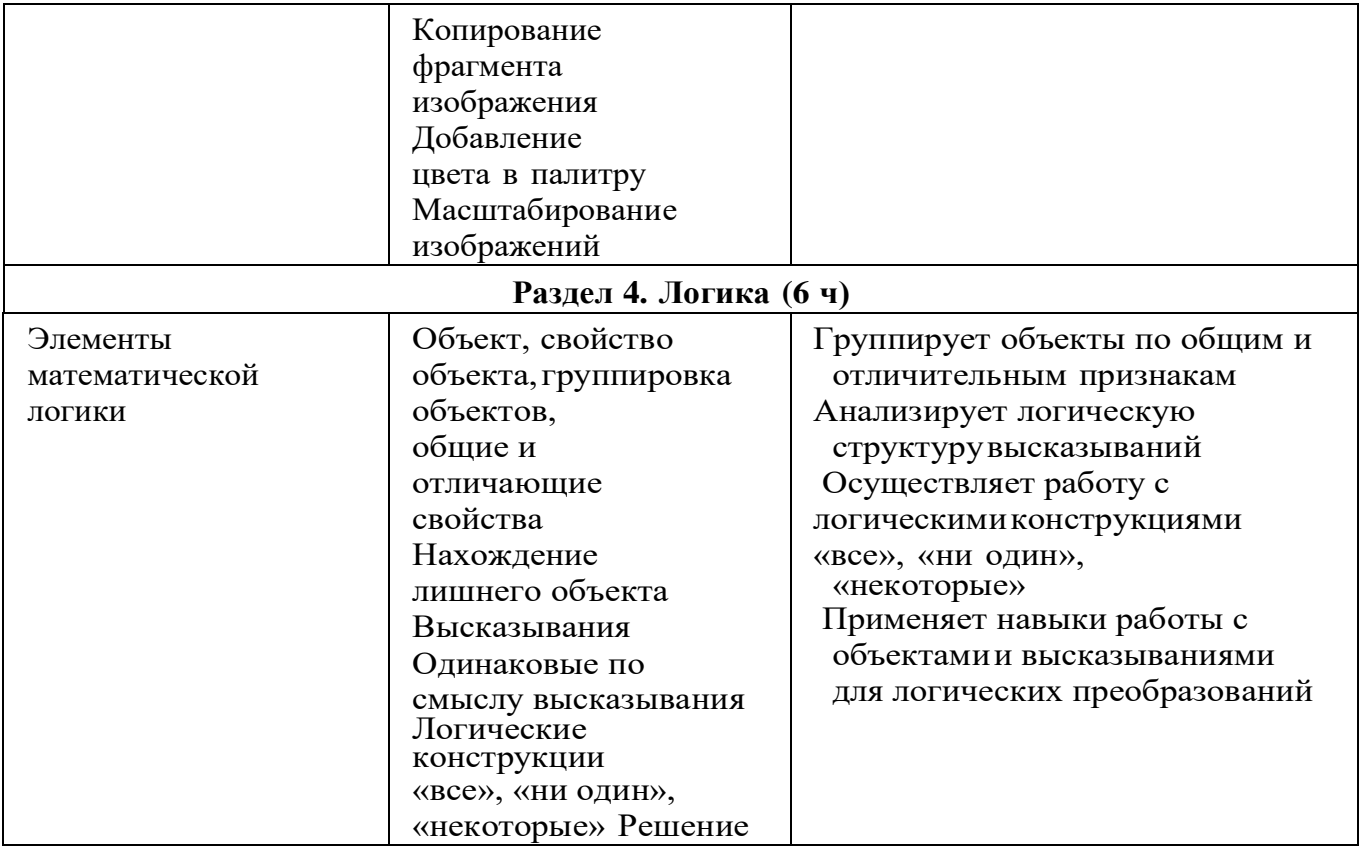

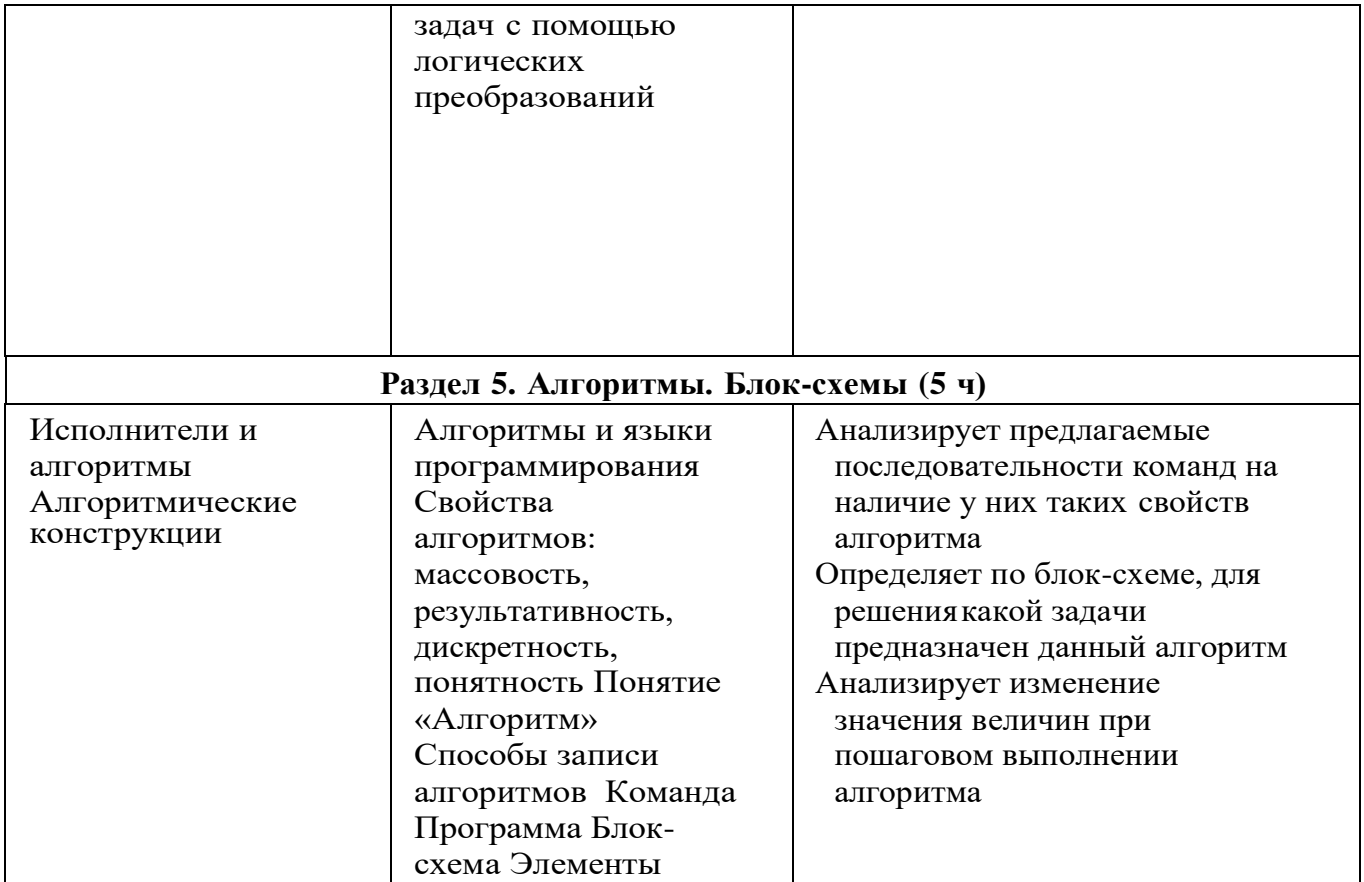

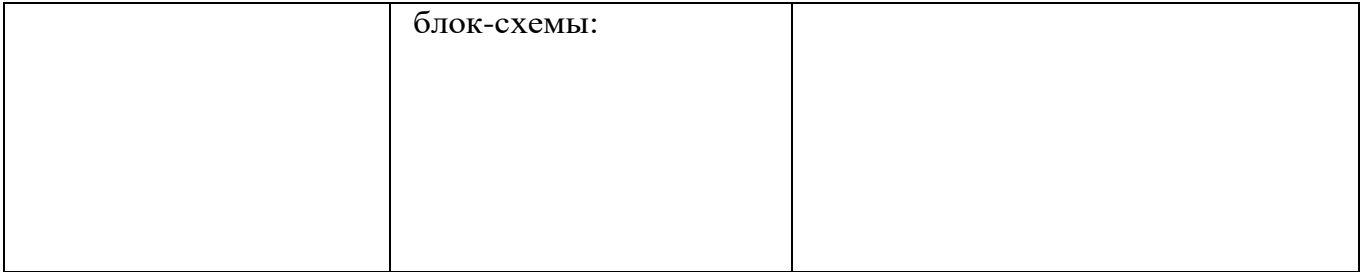

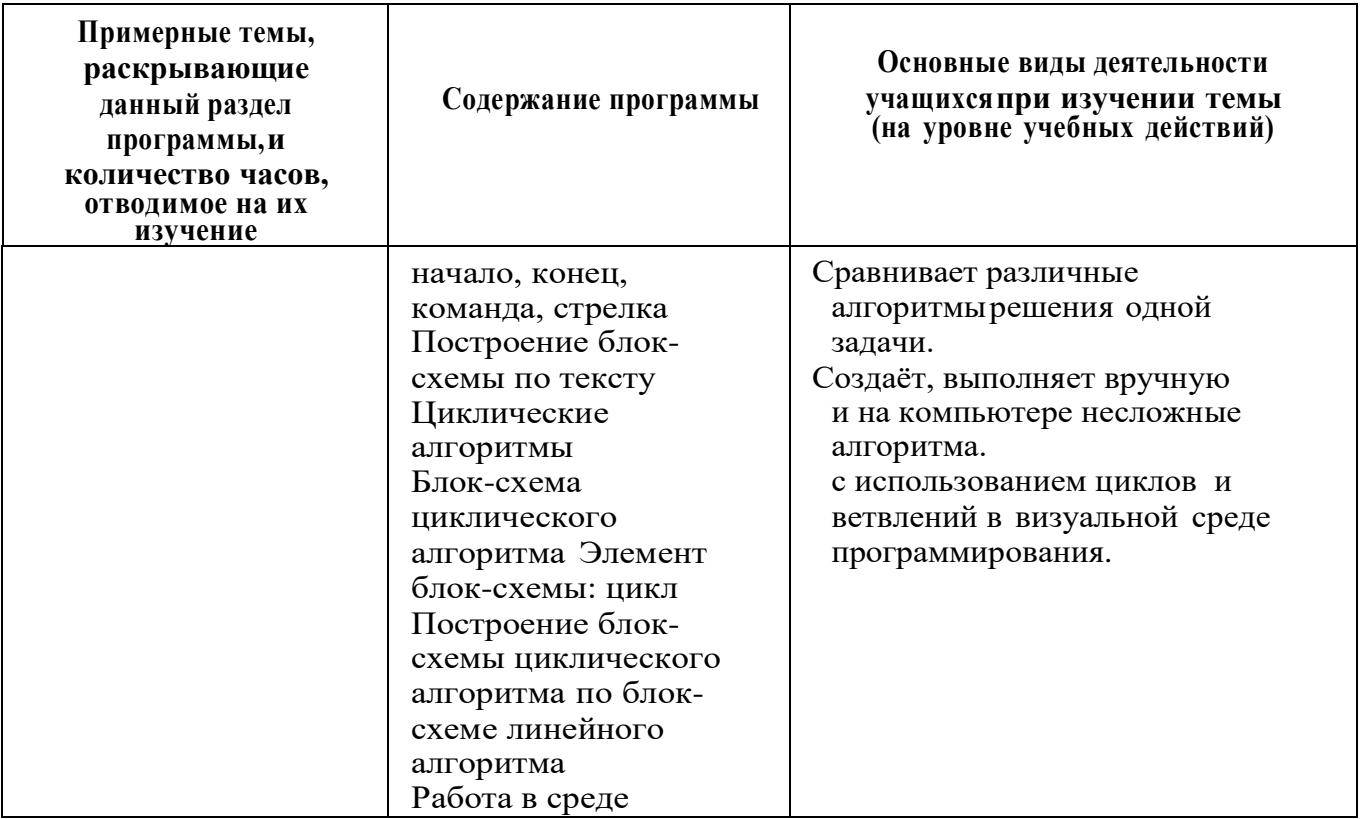

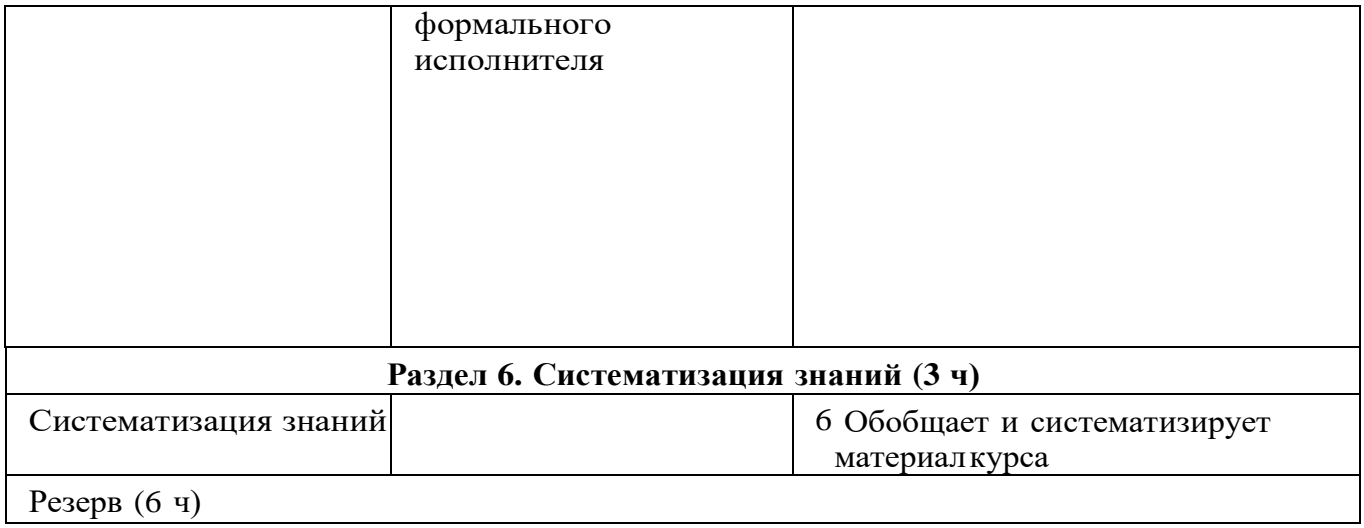

# **<sup>4</sup> КЛАСС**

1 час в неделю, всего 28 часов, 6 часов — резервное время

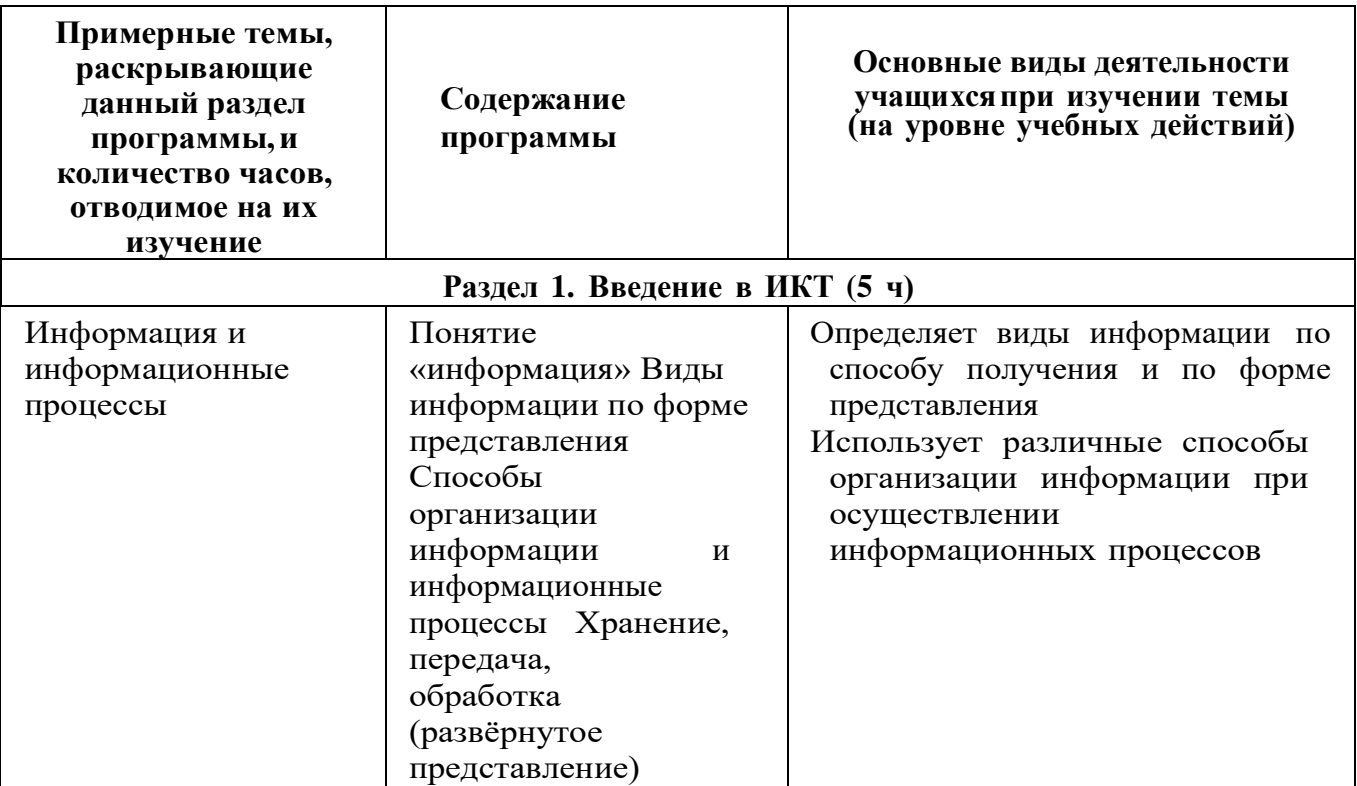

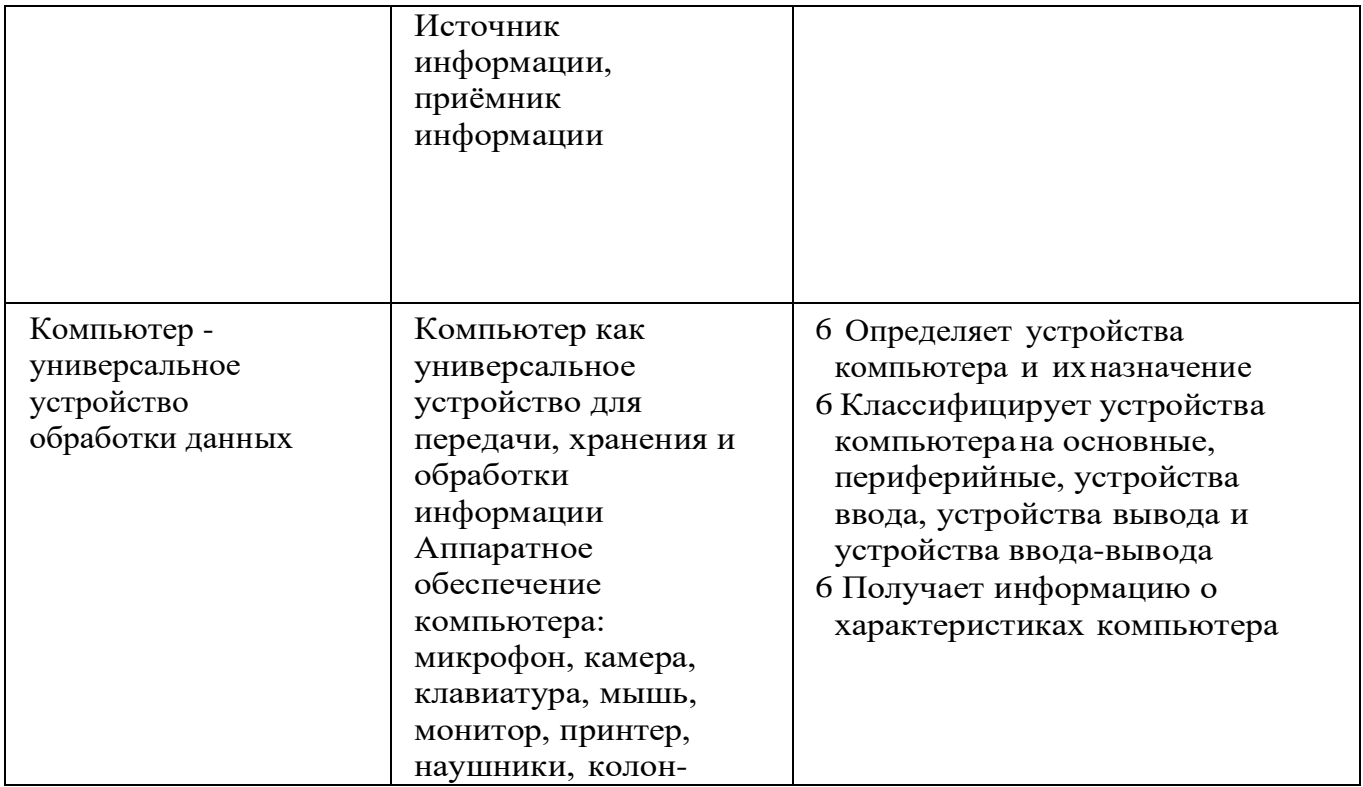

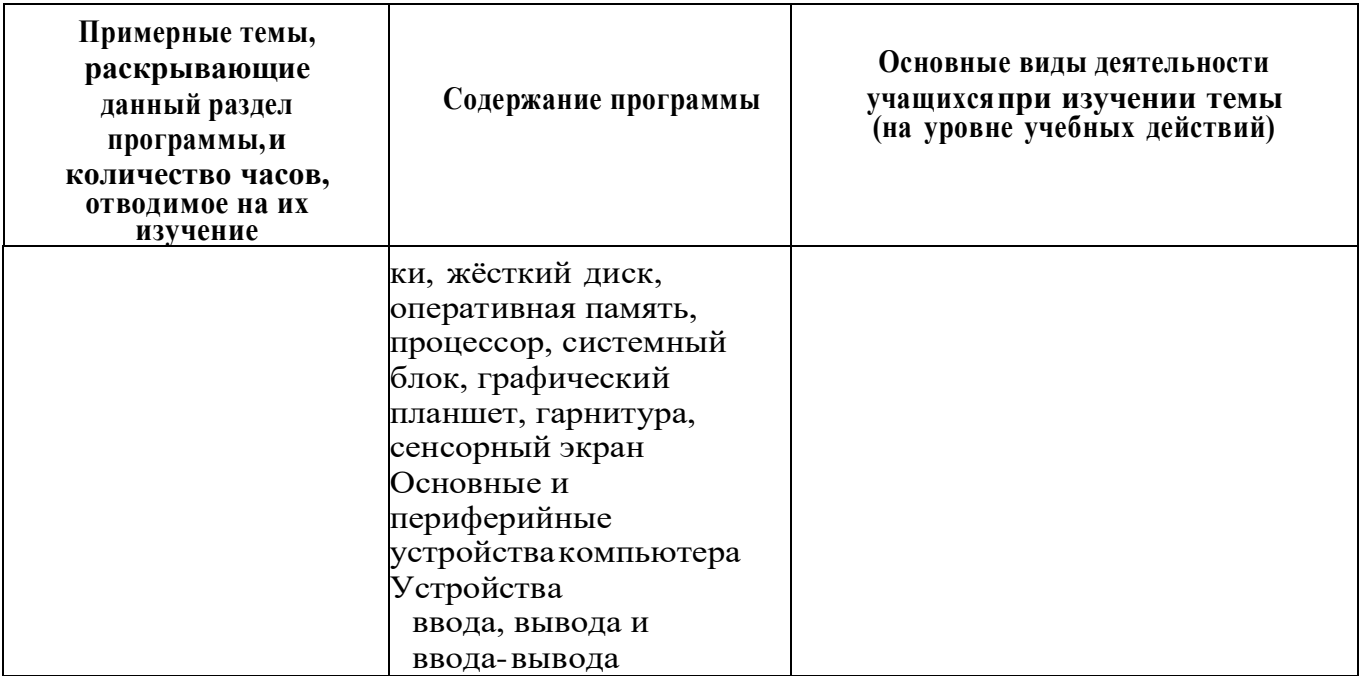

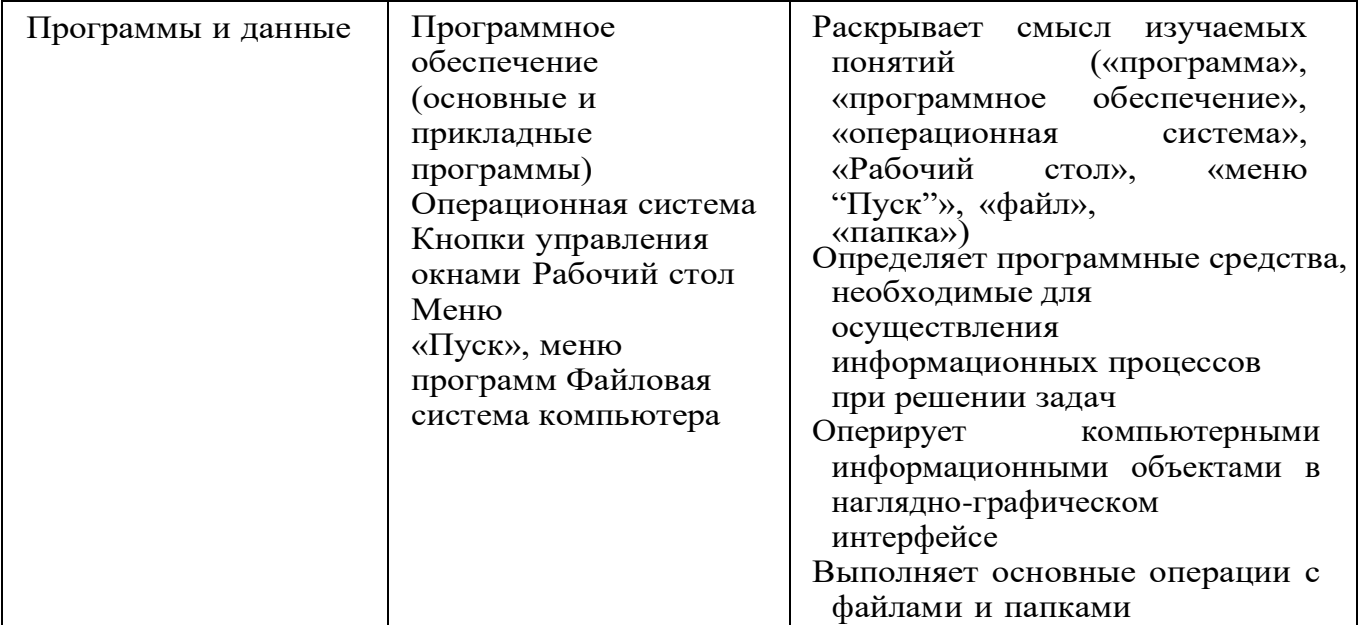

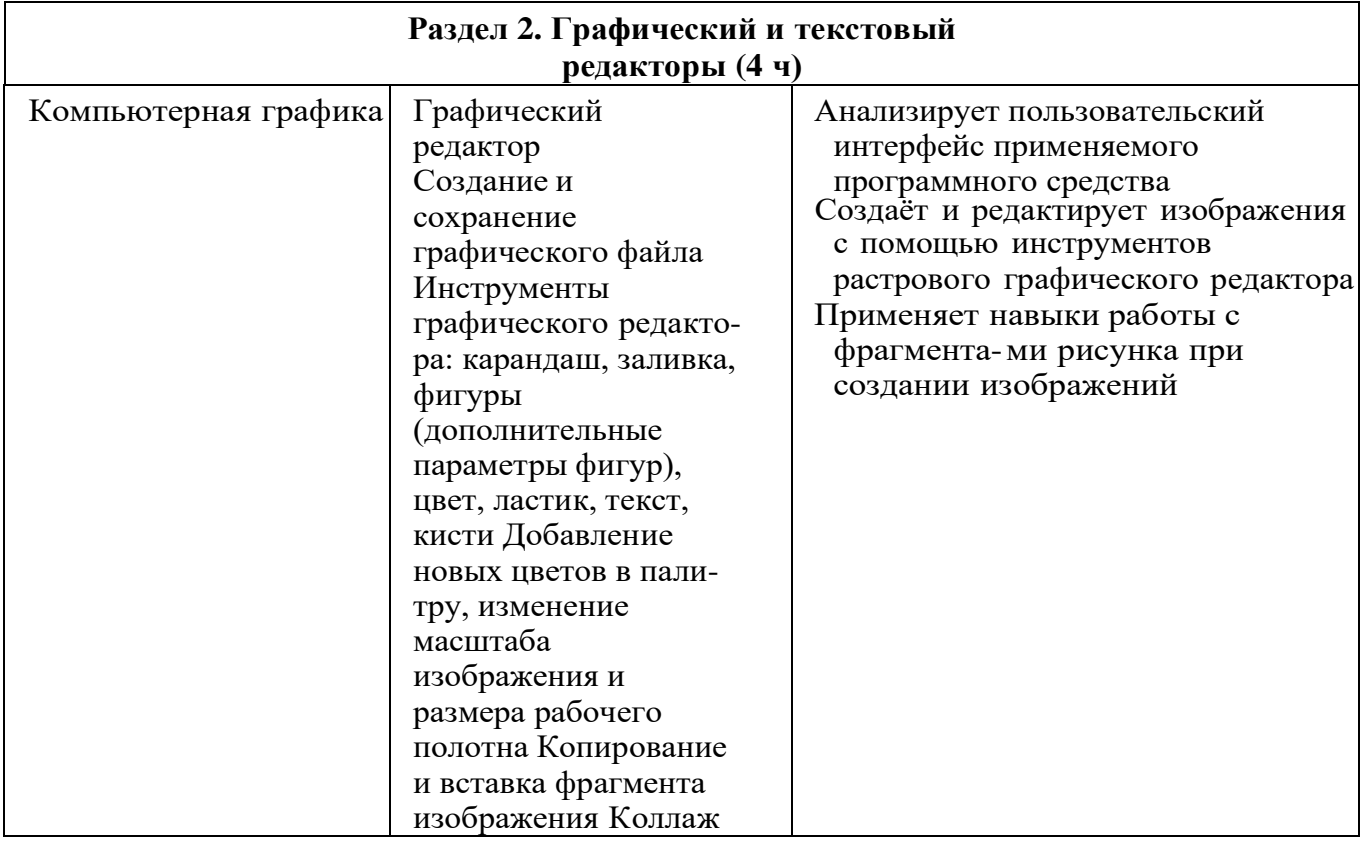

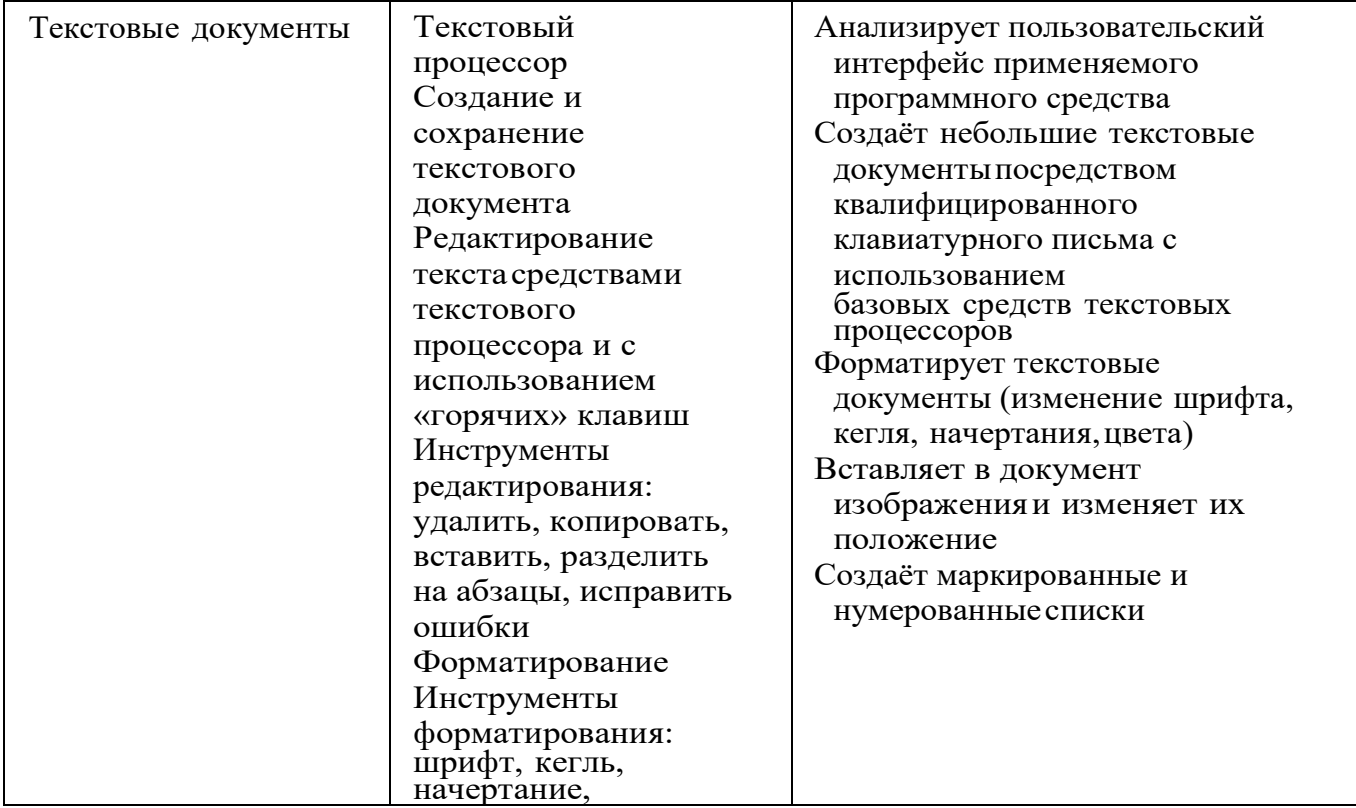

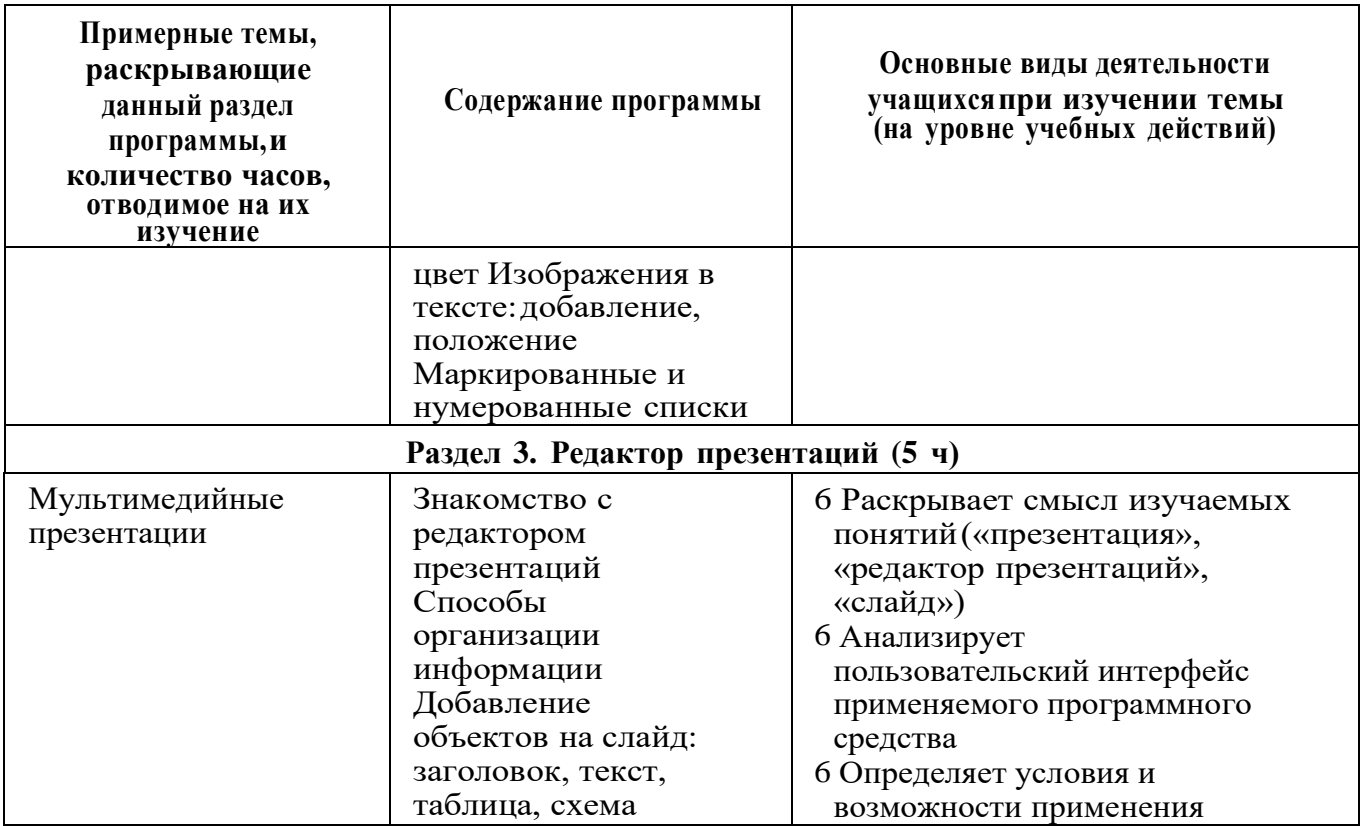

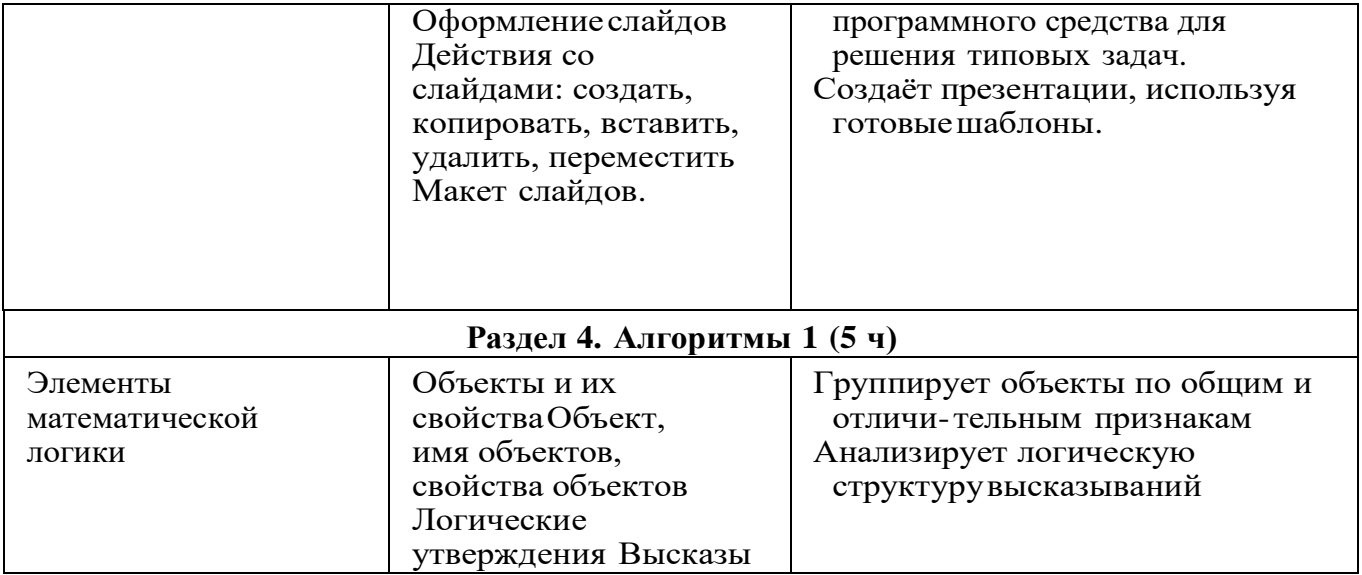

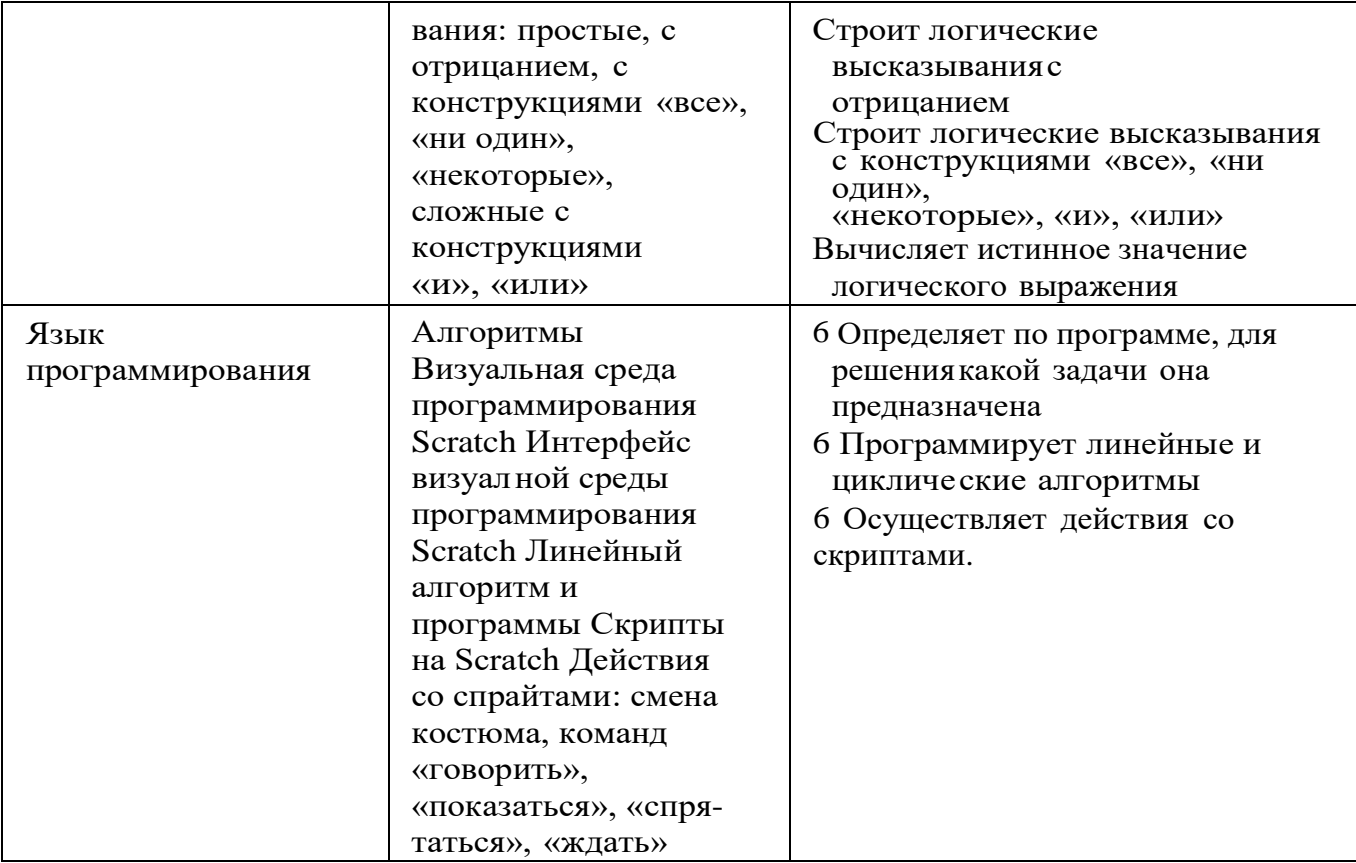

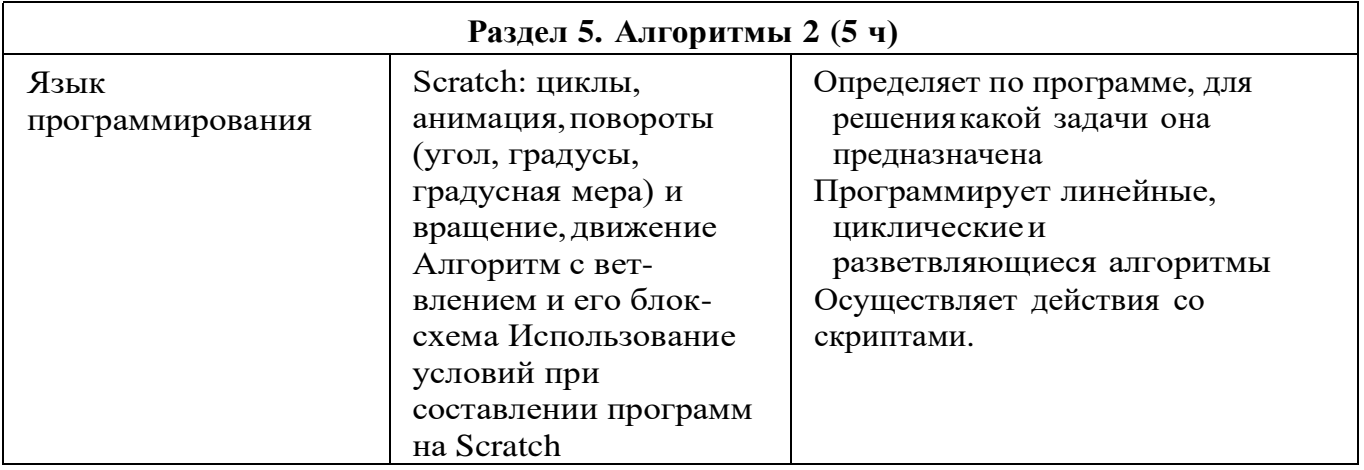

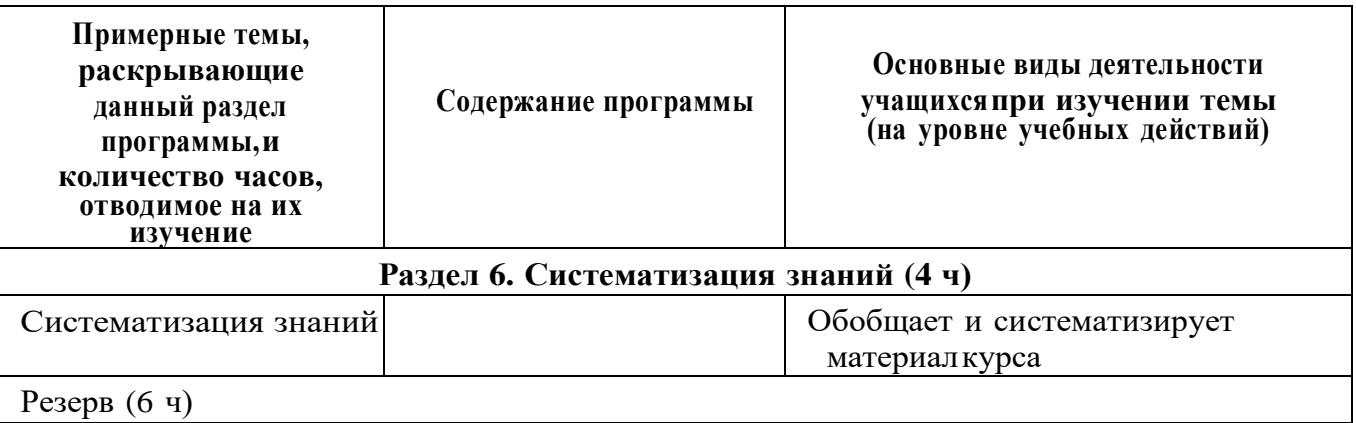

#### **Форма проведения занятий**

Курс внеурочной деятельности «Информатика в играх и задачах» рассчитан на один академический час в неделю Обучение предусматривает групповую форму занятий в классе с учителем Тематическое планирование каждого класса состоит из 6 модулей, в каждом из которых от 3 до 6 занятий

Занятия предусматривают индивидуальную и групповую работу школьников, а также предоставляют им возможность про- явить и развить самостоятельность В курсе наиболее распространены следующие формы работы: обсуждения, дискуссии, решения кейсов, эксперименты, викторины, коммуникативные игры, дидактические игры, выполнение интерактивных заданий на образовательной платформе

### **УЧЕБНО-МЕТОДИЧЕСКОЕ ОБЕСПЕЧЕНИЕ ОБРАЗОВАТЕЛЬНОГО ПРОЦЕССА**

#### **Методические материалы для ученика:**

6 помодульные дидактические материалы, представленные на образовательной платформе (в том числе раздаточный мате- риал и т д )

#### **Методические материалы для учителя:**

- методические материалы;
- демонстрационные материалы по теме занятия;
- методическое видео с подробным разбором материалов,рекомендуемых для использования на занятии

#### **Цифровые образовательные ресурсы и ресурсы сетиИнтернет:**

образовательная платформа

#### **Учебное оборудование:**

- компьютер (стационарный компьютер, ноутбук, планшет);
- компьютерные мыши;
- клавиатуры

#### **Учебное оборудование для проведения лабораторных, практических работ и демонстраций:**

 мультимедийный проектор с экраном (интерактивной доской) или интерактивная панель